# **VYSOKÉ UČENÍ TECHNICKÉ V BRNĚ**

BRNO UNIVERSITY OF TECHNOLOGY

## FAKULTA INFORMAČNÍCH TECHNOLOGIÍ ÚSTAV INFORMAČNÍCH SYSTÉMŮ

FACULTY OF INFORMATION TECHNOLOGY DEPARTMENT OF INFORMATION SYSTEMS

## FUZZY PREFERENČNÍ STRUKTURY V MULTIKRITERIÁLNÍM ROZHODOVÁNI

BAKALÁŘSKÁ PRÁCE **BACHELOR'S THESIS** 

AUTOR PRÁCE **TOMÁŠ MAJER AUTHOR** 

**BRNO 2008** 

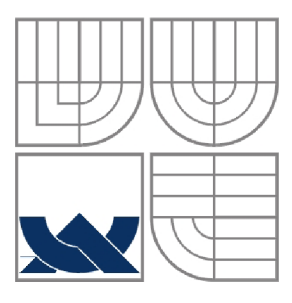

## VYSOKÉ UČENÍ TECHNICKÉ V BRNĚ BRNO UNIVERSITY OF TECHNOLOGY

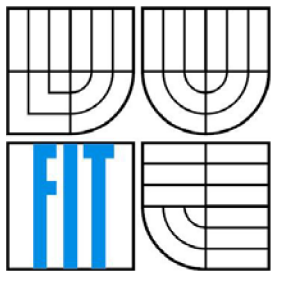

## FAKULTA INFORMAČNÍCH TECHNOLOGII ÚSTAV INFORMAČNÍCH SYSTÉMŮ

FACULTY OF INFORMATION TECHNOLOGY DEPARTMENT OF INFORMATION SYSTEMS

## FUZZY PREFERENČNÍ STRUKTURY V MULTIKRITERIÁLNÍM ROZHODOVANÍ **FUZZY PREFERENCE STRUCTURES IN MULTICRITERIAL DECISION MAKING**

BAKALÁŘSKÁ PRÁCE **BACHELOR'S THESIS** 

**AUTHOR** 

AUTOR PRÁCE **TOMÁŠ MAJER** 

**SUPERVISOR** 

VEDOUCÍ PRÁCE RNDr. DANA HLINĚNÁ , Ph.D.

**BRNO 2008** 

### **Brno University of Technology - Faculty of Information Technology**

Academic year 2007/2008

## **BSc. Project Specification**

For: Maier Tomáš

Branch of study: Information Technology

### Title: Fuzzy Preference Structures in Multicriterial Decision Making Category: Umělá inteligence

Instructions for project work:

- 1. Learn the relevant theory, see the references.
- 2. Suggest algorithms for comparing of given fuzzy relations.
- 3. Implement the previous algorithms in a user-friendly computer program.
- 4. Thoroughly test usability of this program on supplied real data.

Basic references:

- De Baets, B., Mesiar, R.: Pseudo-metrics and T-equivalences. In: The Journal of Fuzzy Mathematics 5 (2), Los Angeles, 1997
- Grabisch, M., Roubens, M.: An axiomatic approach of interaction in multicriteria decision making. In: 5th Eur. Congr. on Intelligent Techniques and Soft Computing (EUFIT'97), Aachen, Germany, 1997
- Grabisch, M., Roubens, M.: Application of the Choquet integral in multicriteria decision making. In: Grabisch, M., Murofushi, T., Sugeno, M. (editors): Fuzzy Measures and Integrals-Theory and applications, pp. 348-374, Physica Verlag, 2000
- Hliněná, D., Vojtáš, P.: A note on an example of use of fuzzy preference structures. Accepted to Acta Universitatis Matthiae Belii, Series Mathematics
- Krajči, S., Lencses, R., Vojtáš, P.: A comparison of fuzzy and annotated logic programming . In: Fuzzy Sets and Systems, 144 (2004), pp. 173-192

### Detailed formal specifications can be found at [http://www.fit.vutbr.cz/info/szz](http://www.fit.vutbr.cz/info/szz/)/

The BSc. Thesis must define its purpose, describe a current state of the art, introduce the theoretical and technical background relevant to the problems solved, and specify what parts have been used from earlier projects or have been taken over from other sources .

Each student will hand-in printed as well as electronic versions of the technical report, an electronic version of the complete program documentation, program source files, and a functional hardware prototype sample if desired. The information in electronic form will be stored on a standard non-rewritable medium (CD-R, DVD-R, etc.) in formats common at the FIT. In order to allow regular handling, the medium will be securely attached to the printed report.

### Supervisor: **Hliněná Dana, RNDr., Ph.D.**, DMAT FEEC BUT

Beginning of work: November 1, 2007 Date of delivery: May 14, 2008

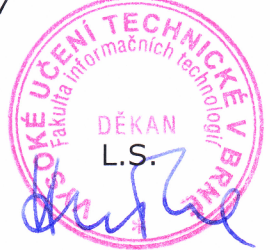

Tomáš Hruška *Professor and Dean*  **Originál licenční smlouvy je uložen v archivu FIT VUT v Brně.** 

### **Abstrakt**

V mnohých rozhodovacích problémech evaluujeme akce z různých pohledů, které nazýváme kritéria. Například při ohodnocovaní auta uvažujeme kritéria jako maximální rychlost, cena, zrychlení a spotřeba. V obecnosti při rozhodování s ohledem na různá kritéria se setkáváme s problémem preferencí. Jedním z nejjednodušších řešení je vážený průměr uvažovaných kritérií. V této práci aplikujeme výsledky řešení jednoho multiriteriálního problému, přičemž porovnávání kritérií realizujeme použitím fuzzy preferenčních struktur. Naše řešení je ilustrováno na praktickém příkladě.

### **Klíčová slova**

Preferenční struktura, fuzzy preferenční struktura, podobnost množin, multikriteriální rozhodování, účelová funkce, funkce příslušnosti, seřazení.

### **Abstract**

In many decision problems a set of actions is evaluated with respect to a set of viewpoints, called criteria. For example, in evaluating a car one can consider criteria such as maximum speed, price, acceleration, fuel consumption. In general, evaluations with respect to different criteria can be discordant with respect to preferences. One of the simplest aggregation procedures is the weighted sum of the evaluations with respect to considered criteria. We apply the results of the solution of a multicriterial optimization problem. There is used a comparison of the criterion fuzzy preference relations and the general fuzzy preference relation based on ordinary set operations. We illustrate our approach on practical example.

## **Keywords**

Preference structure, fuzzy preference structure, similarity measures, multicriterial decision making, utility function, membership function, ordering.

## **Citace**

Majer Tomáš: Fuzzy preferenční struktury v multikriteriálním rozhodování. Brno, 2008, bakalářská práce, FIT VUT v Brně.

# **Fuzzy preferenční struktury v multikriteriálním rozhodování**

## **Prohlášení**

Prohlašuji, že jsem tuto bakalářskou práci vypracoval samostatně pod vedením RNDr. Dany Hliněné , Ph.D.

Uvedl jsem všechny literární prameny a publikace, ze kterých jsem čerpal.

Jméno Příjmení Datum

## **Poděkování**

Poděkování je věnováno vedoucí práce, RNDr. Daně Hliněné, Ph.D., která byla vždy ochotna vysvětlit danou problematiku a přistupovala k problémům, které se během práce vyskytly, vždy profesionálně.

*Tato práce vznikla jako školní dílo na Vysokém učení technickém v Brně, Fakultě informačních technologií. Práce je chráněna autorským zákonem a její užití bez udělení oprávnění autorem je nezákonné, s výjimkou zákonem definovaných případů..* 

# **Obsah**

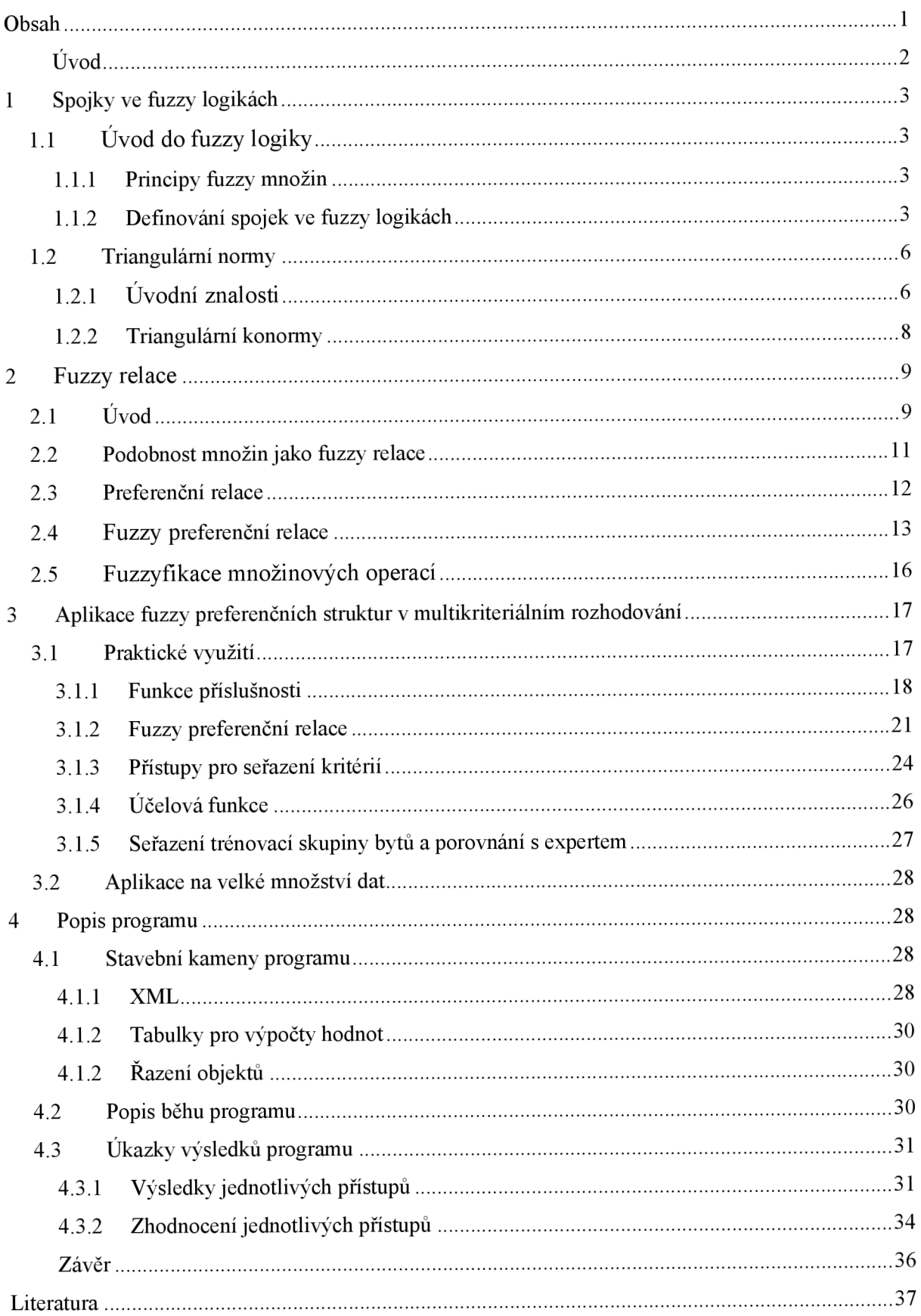

# $\dot{\textbf{U}}$ vod

Předkládaná bakalářská práce se věnuje problematice multikriteriálního rozhodování. První a druhá kapitola práce uvádí přehled všech definicí a znalostí potřebných k pochopení této bakalářské práce a měly by čtenáře zasvětit do problematiky řešení do té míry, aby byl schopen v praktické části bakalářské práce se orientovat ve všech důležitých pojmech.

První kapitola se zabývá přehledem znalostí o fuzzy množinách, triangulárních normách a spojkách ve fuzzy logikách. Zabývá se úvodními důležitými pojmy ve fůzzy logice.

Druhá kapitola nás zavede hlouběji do matematických pojmů jako jsou fůzzy relace, podobnost množin, preferenční struktura a fůzzy preferenční struktura. Vše je uvedeno přehledně, a je-li to potřeba, pak je uveden praktický příklad.

Třetí kapitola ukazuje aplikaci nabytých znalostí z prvních dvou kapitol na praktickém příkladě, který jsme si zvolili. Jedná se o řešení problematiky seřazení bytových jednotek na základě předem daných kritérií. Veškeré vstupní i výstupní informace a hodnoty jsou uvedeny v tabulkách nebo grafech. Při jakékoliv změně je uveden postup a vzorec, jak se k daným hodnotám dopočítat. Na závěr kapitoly je srovnání seřazení bytových jednotek z oblasti realit expertem a pomocí našeho přístupu.

Čtvrtá kapitola nastiňuje jak se daný problém řeší programově. Představujeme zde hlavní významné části programu a každé se snažíme co nejvíce popsat náš postup při implementaci. Dále v této kapitole lze nalézt ukázky výstupů programu při daných podmínkách a také zhodnocení výstupu.

Poslední kapitolou je závěr, kde hodnotíme výsledky bakalářské práce, problémy vzniklé při získávání dat, program, aplikaci v jiných odvětvích a výhled do budoucna.

Část řešení problematiky fůzzy preferenčních struktur v multikriteriálním rozhodování bylo přijato a bude publikováno ve sborníku XXVI . Mezinárodního kolokvia o řízení vzdělávacího procesu zaměřené k aktuálním problémům vědy, výchovy, vzdělání a rozvoje tvůrčího myšlení, [9],

## **<sup>1</sup>Spojky ve fuzzy logikách**

## 1.1 **U**vod do fuzzy logiky

Vícehodnotová logika je intuitivně základem každého usuzování spojeného s vágními pojmy. Nejčastějším typem vícehodnotové logiky se spojitým oborem pravdivostních hodnot je [0,1] – hodnotová logika, která se obvykle nazývá fuzzy logika. Tak jako klasické množiny souvisejí s dvouhodnotovou logikou, podobně fuzzy množiny souvisejí s fuzzy logikou.

## **1.1.1 Princip fuzzy množin**

Fuzzy množiny se zpočátku využívaly v teorii systémů a v regulační technice. Postupně se ale rozšířily i do jiných odvětví jako je ekonomika, lékařská diagnostika, geofyzika, biologie, knihovnictví, finančnictví a jiné.

Počátek fuzzy množin je datovaný až od roku 1965, kdy americký elektroinženýr Lofti Zadeh, publikoval svůj článek Fuzzy sets.

Princip fuzzy množin si můžeme přiblížit na příkladě z běžného života. Určitě by nám nedělalo problém sestrojit charakteristickou funkci k množině všech věcí, které se právě teď nacházejí kolem nás v místnosti. Problém však nastane, když máme určit charakteristickou funkci všech zbytečných věcí, které v místnosti máme. V tomto případě si už určitě nevystačíme s hodnotami 0 a 1. Takovouto úlohu pomocí klasické teorie množin nevyřešíme. A právě fuzzy množiny a fuzzy logika jsou vhodným nástrojem pro řešení těchto úloh.

V Aristotelovské logice je každé tvrzení buď pravdivé, nebo nepravdivé, jiná možnost neexistuje. Přitom jsou známy mnohé paradoxy, kdy pravdivostní hodnotu určit neumíme. Uvedeme známý paradox holiče, který pochází od B. Russela. Holič má nade dveřmi reklamní nápis: "Oholím všechny občany, kteří se neholí sami." Jak je to se samotným holičem? Jestliže se holí sám, pak je nadpis nepravdivý, ale nepravdivý je i v případě, že se sám neoholí. Zřejmě by se nám nepodařilo najít charakteristickou funkci pro množinu lidí, které tento holič oholí.

Tento fakt si samozřejmě matematici uvědomovali již dříve. V Polsku pracovala skupina významných logiků tzv. Lvovsko-Varšavská škola. Vedoucí osobností této skupiny byl profesor Jan Lukasiewicz, který vytvořil ve 30. letech 20. století vícehodnotovou logiku s pravdivostními hodnotami {0,0.5,1}.

## **1.1.2 Definování spojek ve fuzzy logikách**

Tvrzení, o kterých umíme rozhodnout, zda jsou pravdivé či nepravdivé, nazýváme *výroky.* V klasické logice pracujeme se dvěmi pravdivostními hodnotami: pravda a nepravda, tedy 1 a 0. Ke každému

výroku *A* umíme vytvořit výrok *A '* s opačnou pravdivostní hodnotou, negaci výroku *A.* Pravdivostní hodnota výroku ve vícehodnotové logice je reálne číslo na intervalu [0,1]. Tedy otázka pravdivostní hodnoty negovaného výroku je už složitější.

Pro výroky s pravdivostními hodnotami 0 nebo 1 dochází ke shodě s klasickou logikou. Odpověď nalezneme v následující definici.

**Definice 1.1.2.1.** *Unární operátor n:*  $[0,1] \rightarrow [0,1]$  *se nazývá* negátor, *když pro libovolné*  $a, b \in [0,1]$ *platí* 

- $a < b \Rightarrow n(b) \leq n(a)$ ,
- $n(0) = 1, n(1) = 0.$

Negátor *n* se nazývá silný negátor tehdy a jen tehdy, když zobrazení *n* je bijektivní. Evidentně je silný negátor spojitý a jeho inverzní funkce je také silný negátor. V klasické logice platí, že  $(A^1)$  = *A* .Ve vícehodnotové logice to ale ve všeobecnosti neplatí. Negátory, pro které tato rovnost platí, nazýváme involutivní negátory. Není těžké dokázat že involutivní negátor je silný a *n~ l {a) = n{a).* Pro ilustraci uvádíme různé příklady negátorů.

- $N_s(a) = 1-a$  involutivní negátor
- $n(a) = 1 a^2$  silný, ale ne involutivní negátor
- $n(a) = \sqrt{1 a^2}$  involutivní negátor

Další operací s výroky je jejich spojování použitím logické spojky. V klasické logice se jako první uvádí spojka *a.* Uvedená operace se nazývá konjunkce a je pravdivá právě tehdy, když všechny spojované výroky jsou pravdivé. Nyní nás bude zajímat pravdivostní hodnota konjunkce, kdy výroky, které obsahuje, mají pravdivostní hodnotu z celého intervalu [0,1],

**Definice 1.1.2.2.** *Neklesající zobrazení C* :  $[0,1]^2$  →  $[0,1]$  *se nazývá* konjunktor, *když pro libovolné*  $a, b \in [0,1]$  platí

- $C(a, b) = 0$  jestliže  $a = 0$ , nebo  $b = 0$ ,
- $C(1,1) = 1$ .

Významnou třídou zobrazení, která vyhovuje těmto podmínkách, jsou triangulární normy a ve vícehodnotové logice často modelují konjunkci.

Duální operací ke konjunkci je operace, která je pravdivá právě tehdy, když alespoň jeden ze spojovaných výroků je pravdivý. V klasické logice se uvádí jako spojka *nebo.* Při její rozšiřování na interval [0**,1]** budeme postupovat podobně jako při konjunkci.

**Definice 1.1.2.3.** *Neklesající zobrazení D* : [0,l] <sup>2</sup> —*>* [0,l] *se nazývá* disjunktor, *když pro libovolné*   $a, b \in [0,1]$  plati

- $D(a, b) = 1$  jestliže  $a = 1$ , nebo  $b = 1$ ,
- $C(0,0) = 0$ .

**Poznámka 1.1.2.4.** Pro libovolný konjunktor C a negátor *n*, funkce  $D_n: [0,1]^2 \to [0,1]$ , daná předpisem

$$
D_n(x, y) = n(C(n(x), n(y))),
$$

je disjunktor. Naopak pro libovolný disjunktor *D* a negátor *n,* funkce *C<sup>n</sup>* : [0,l] <sup>2</sup> —*>* [0,l] daná předpisem

$$
C_n(x, y) = n(D(n(x), n(y))),
$$

je konjunktur. Poznamenejme, že rovnost neplatí obecně.

Mimořádně důležitým spojením výroků je implikace, daná slovním spojením *jestliže pak.*  Následující definice zahrnuje klasický případ a dává návod na rozšíření implikace na interval [0**,1],** 

**Definice 1.1.2.5.** Zobrazení  $I: [0,1]^2 \rightarrow [0,1]$  se nazývá implikátor, když  $I(1,0) = 0, I(0,0) = I(0,1) = I(0,0) = 1, I$  je nerostoucí ve své první souřadnici a neklesající ve své *druhé souřadnici.* 

Rozšířením klasické implikace na interval [0**,1]** můžeme vytvořit stejně jako v klasické logice pomocí negace, konjunkce a disjunkce

$$
I_{C,n}(x,y) = n(C(x,n(y))),
$$

respektive

$$
I_{D,n}(x,y) = n(D(n(x),y))
$$

## **1.2 Triangulární normy**

## **1.2.1 Úvodní znalosti**

Nejčastěji se konjunktury modelují speciální skupinou funkcí, která jsou komutativní, asociativní, monotónní a jejich maximální hodnota je současně jednotkovým prvkem. Funkce s těmito vlastnostmi, které jsou definované na jednotkovém čtverci $[0,1]^2$ , zavedli Schweizer a Sklar v [15] takto:

**Definice 1.2.1.1.** Triangulární norma *(t-norma) je binární operace nad jednotkovým intervalem [0,1],*  tj. funkce  $T: [0,1]^2 \to [0,1]$  taková, že pro každé  $\,x,y,z \in [0,1] \,$  jsou splněny následující axiómy:

*• (TI) Komutativita* 

$$
T(x, y) = T(y, x),
$$

*• (T2) Asociativita* 

$$
T(x,T(y,z))=T(T(x,y),z),
$$

*• (T3) Monotónnost* 

když 
$$
y \le z
$$
, pak  $T(x, y) \le T(x, z)$ ,

*• (T4) Okrajová podmínka* 

$$
T(x,1)=x.
$$

Pro lepší představu o t-normách uvádíme následující dva příklady. První z nich ukazuje nezávislost axiómů (T1)-(T4) a druhý reprezentuje základní a zároveň nejznámější t-normy.

#### **Příklad 1.2.1.2.**

- Funkce  $F_1: [0,1]^2 \to [0,1]$  daná předpisem  $F_1(x, y) = x$ . Splňuje (T2),(T3),(T4), ale nesplňuje (TI).
- Funkce  $F_2 : [0,1]^2 \rightarrow [0,1]$  daná předpisem  $F_2(x, y) = x \times y \times \max(x, y)$ . Splňuje (T1),(T3),(T4), ale nesplňuje (T2).
- Funkce  $F_3: [0,1]^2 \rightarrow [0,1]$  daná předpisem

 $F_{3}(x, y) = 0.5$  $g(x, y) = 0.5$  jestliže  $(x, y) \in [0,1]^2$ ,  $F_3(x, y) = min(x, y)$  v ostatních případech.

Splňuje (T1),(T2),(T4), ale nesplňuje (T3).

• Funkce  $F_4: [0,1]^2 \rightarrow [0,1]$  daná předpisem  $F_4(x, y) = 0.5$ ,

Splňuje (T1),(T2),(T3), ale nesplňuje (T4).

**Příklad 1.2.1.3.** Základní čtyři t-normy jsou:

- Minimová t-norma  $T_M : [0,1]^2 \rightarrow [0,1]$  $T_{\nu}(x, v) = \min(x, v)$ .
- Součinová t-norma  $T_p: [0,1]^2 \to [0,1]$  $I_M(x, y) = x \times y$
- Lukasiewiczova t-norma  $T_L: [0,1]^2 \rightarrow [0,1]$  $T_L(x, y) = \max(x + y - 1,0).$
- Drastický součin  $T_D : [0,1]^2 \rightarrow [0,1]$  $(x, y) = \max(x, y)$  pro  $\max(x, y) = 1$ ,  $T_D(x, y) = 0$  pro ostatní.

Jednou z důležitých vlastností, která nás při funkcích často zajímá, je spojitost. Spojitost tnorem je definována následovně:

**Definice 1.2.1.4.** Řekneme, že t-norma T je spojitá, když funkce  $T: [0,1]^2 \rightarrow [0,1]$  je spojitá v každém *bodě*  $(x, y) \in [0,1]^2$ .

Z axiómů (TI) a (T3) vyplývá pro spojitost t-norem následující tvrzení:

**Tvrzení 1.2.1.5.** *Triangulární norma je spojitá právě tehdy, když je spojitá v první souřadnici, tj. pro každé y G* [0,l] *je funkce jedné proměnné* 

$$
T(., y) : [0,1]^2 \to [0,1]
$$

*spojitá.* 

V mnoha případech postačuje pracovat se slabšími formami spojitosti. V případě t-norem se jedná o spojitost zleva resp. zprava.

**Definice 1.2.1.6.** *Říkáme, že t-norma T je* zleva (resp. zprava) spojitá *když pro každé y G* [0,l] *a pro libovolnou neklesající (resp. nerostoucí) postupnost*  $(x_{n})_{n\in\mathbb{N}}$  *platí* 

$$
\lim_{n\to\infty} T(x_n, y) = T(\lim_{n\to\infty} x_n, y)
$$

Díky monotónnosti a komutativnosti t-norem, pro tento typ spojitosti platí následující tvrzení: **Tvrzení 1.2.1.7.** *Triangulární norma je spojitá zleva (resp. zprava) právě tehdy, když je spojitá zleva (resp. zprava) v první souřadnici, tj. když pro každé y G* [0,l] *a pro každou posloupnost*   $(x_n)_{n \in \mathbb{N}} \in [0,1]$  plati

$$
\sup T(x_n, y) = T(\sup x_n, y),
$$

*resp.* 

$$
(\inf T(x_n, y) = T(\inf x_n, y)).
$$

**Příklad 1.2.1.8.** Je zřejmé, že  $T_M$ ,  $T_P$ ,  $T_L$  jsou spojité t-normy, ale  $T_D$  není spojitá t-norma(ale je spojitá zprava). Dále např. t-norma daná předpisem :

$$
T_{a,\lambda}^{\Delta}(x, y) = 0 \qquad \text{když } x + y \le 1 + a \text{ a max}(x, y) < 1,
$$
\n
$$
T_{a,\lambda}^{\Delta}(x, y) = \lambda \qquad \text{když } x + y > 1 + a \text{ a max}(x, y) < 1,
$$
\n
$$
T_{a,\lambda}^{\Delta}(x, y) = \min(x, y) \qquad \text{pro ostatní případy.}
$$

kde  $a \in [0,1]$ ,  $\lambda \in [0,a]$  není spojitá (ani zprava, ani zleva).

V teorii pologrup je důležitým pojmem *dělitel nuly.* Pro t-normy definujeme tento pojem takto: **Definice 1.2.1.9.** *Prvek*  $x \in [0,1]$  *nazveme* dělitel nuly dané t-normy T, *když existuje*  $y \in [0,1]$ *takové, že*  $T(x, y) = 0$ . Říkáme, že  $x \in [0,1]$  je nilpotentný prvek dané t-normy T, když existuje  $n \in N$ *takové, že*  $x_T^{(n)} = 0$ .

**Poznámka 1.2.1.10.** Triangulární norma bez dělitelů nuly se nazývá pozitivní.

## **1.2.2 Triangulární konormy**

Triangulární konorma (dále jen t-konorma) může být zavedená pomocí dané t-normy:

**Definice 1.2.2.1.** *Když T je t-norma, tak její* duální t-konorma  $S: [0,1]^2 \rightarrow [0,1]$  *je dána předpisem* 

$$
S(x, y) = 1 - T(1 - x, 1 - y).
$$

Ale často se setkáváme i s axiomatickým zavedením t-konormy:

**Definice 1.2.2.2.** Triangulární konorma *(t-konorma) je binární operace na intervalu*[0,1], tj.  $S: |0,1|^2 \rightarrow |0,1|$  taková, že pro každé  $x, y, z \in |0,1|$  *jsou splněny následující axiómy:* 

*• (SI)* Komutativita

 $S(x, y) = S(y, x)$ ,

*• (S2)* Asociativita

$$
S(x, S(y, z)) = S(S(x, y), z),
$$

*• (S3)* Monotónnost

když 
$$
y \le z
$$
, tak  $S(x, y) \le S(x, z)$ ,

*• (S4)* Okrajová podmínka

 $S(x,0) = 0$ .

Uvedené definice jsou ekvivalentní.

**Příklad 1.2.2.3.** Základní čtyři konormy jsou:

- Maximální konormy  $S_M : [0,1]^2 \rightarrow [0,1]$  $S_{M}(x, y) = \max(x, y)$ .
- Pravděpodobný součet  $S_p: |0,1|^2 \to |0,1|$  $S_p(x, y) = x + y - x \times y$ .
- Lukasiewiczova konorma  $S_L : [0,1]^2 \rightarrow [0,1]$  $S_i(x, y) = min(x + y,1).$
- Drastický součet  $S_D[0,1]^2 \rightarrow [0,1]$  $S_p(x, y) = \max(x, y)$  když min $(x, y) = 0$ ,  $S_n(x, y) = 1$  v ostatních případech.

## **2 Fuzzy relace**

## **2.1 Úvod**

Nejdříve si vysvětlíme pojem *fuzzy podmnožiny.* Označíme-li ji písmenem *M.* pak funkci  $\mu_M : X \to [0,1]$ , která k jednotlivým prvkům množiny *M* přiřadí stupeň zkoumané vlastnosti, nazýváme funkcí příslušnosti *fuzzy podmnožiny M* a číslo  $\mu_M(x)$  nazýváme stupněm příslušnosti prvku x do *fuzzy podmnožiny M* zkoumané vlastnosti.

Uvedené vysvětlení pojmu fuzzy podmnožina není definice, neboť tak jako v klasické teorii množin je pojem množiny základní a nedefinuje se, tak je to i v fuzzy teorii množin.

Klasické relace jsou podmnožinami kartézského součinu uvažovaných množin. Ze stejného důvodu můžeme fuzzy relace zavést stejným způsobem.

**Definice 2.1.0.1.** *Nechť X a Y jsou klasické množiny. Binární fuzzy relaci R z množiny X do Y nazýváme jakoukoliv fuzzy podmnožinu R množiny*  $X \times Y$ *, tj.*  $R \in F(X \times Y)$ *. Fuzzy relace R je* určená funkcí příslušnosti  $\mu_{\scriptscriptstyle R} : X \times Y \to [0,1]$ .

Tak jako v klasické teorii jsou relace množiny, tak fuzzy relace jsou fuzzy množiny. Základní operace jako průnik, sjednocení a doplněk fuzzy relací *P a R* jsou opět fuzzy relace s funkcemi příslušnosti:

$$
\mu_{P \cap_T R}(x, y) = T(\mu_P(x, y), \mu_R(x, y)),
$$
  
\n
$$
\mu_{P \cup_S R}(x, y) = S(\mu_P(x, y), \mu_R(x, y)),
$$
  
\n
$$
\mu_{\overline{P}R}(x, y) = n(\mu_P(x, y)).
$$

Standardní operace jsou založené na minimální t-normě *TM,* maximální t-normě *SM* a standardním negátoru *N<sup>s</sup> .* 

Další operací relací je skládání. Uvažujeme relaci  $P \in F(X \times Y)$  a a $R \in F(X \times Y)$ . Je zřejmé, že při standardní fuzzyfikaci skládání klasických relací dostaneme funkci příslušnosti složené fuzzy relace  $Q = P \circ R \in F(X \times Y)$  vztah:

$$
\mu_{P\circ R}(x,z) = \sup_{y\in Y} \min(\mu_P(x,y),\mu_R(y,z)).
$$

Proto takovému skládání říkáme standardní nebo sup-min-skládání. Když minimální t-normu nahradíme všeobecnou t-normou *T,* dostaneme následující definici.

**Definice 2.1.0.2.** *Nechť X,Y,U jsou klasické množiny, P a R jsou binární fuzzy relace*  $P \in F(X \times Y)$  $a \ a \ R \in F(Y \times U)$  a nechť *T je T-norma. Potom sup-T-složením fuzzy relací P a R nazýváme* fuzzy relace  $Q = P \circ_T R \in F(X \times U)$  *s funkcí příslušnosti:* 

$$
\mu_{P\circ_{T}R}(x,z) = \sup_{y\in Y} T(\mu_{P}(x,y),\mu_{R}(y,z)).
$$

Nakonec si uveďme větu o základních vlastnostech skládání fuzzy relací.

**Tvrzení 2.1.0.3.** *Nechť P, Q, R jsou fuzzy relace na takových prostorech, že následující operace (uvažované jednotlivě) mají smysl. Nechť r\^J značí standardní průnik a sjednocení fuzzy*  množin,  $\circ$  <sub>7</sub> označuje sup-T skládání fuzzy relací, kde T je libovolná t-norma. Potom platí:

- $(P \circ_T Q) = Q \circ_T P$ ,
- $(P \circ_{T} Q) \circ_{T} R = P \circ_{T} (Q \circ_{T} R)$  asociativnost,
- $P \circ_T (Q \cup R) = (P \circ_T Q) \cup (P \circ_T R)$  distributivnost zleva,
- $(Q \cup R) \circ_T P = (Q \circ_T P) \cup (R \circ_T P)$  distributivnost zprava
- $P \circ_T (Q \cap R) \subseteq (P \circ_T Q) \cap (P \circ_T R),$
- $(Q \cap R) \circ T P \subseteq (Q \circ T P) \cap (R \circ T P),$
- když  $P \subseteq Q$ , tak pro každé T platí  $P \circ_R R \subseteq Q \circ_R R$  také  $R \circ_R P \subseteq R \circ_R Q$ .

Stejně jako v případě klasických relací umíme zavést speciální fuzzy relace na množině *X.*  Nejdříve si uvedeme pomocné pojmy. V případě fuzzy relací se vlastnosti jako reflexe, symetričnost, tranzitivita a nesymetričnost dají vyjádřit následovně. Fuzzy relace  $R$  je:

- reflexivní, když  $\forall x \in X; \mu_R(x, x) = 1$ ,
- symetrická, když  $\forall x, y \in X$ ;  $\mu_{R}(x, y) = \mu_{R}(y, x)$ ,
- antisymetrická, když  $\forall x, y \in X; x \neq y \implies T(\mu_R(x, y), \mu_R(y, x)) = 0$ ,
- tranzitivní, když  $\forall x, y, z \in X$ ;  $T(\mu_R(x, z), \mu_R(z, y)) \leq \mu_R(x, y)$ .

**Poznámka 2.1.0.4.** Je zřejmé, že když fuzzy relace je  $T_i$ -tranzitivní, tak je i  $T_i$ -tranzitivní pro libovolnou t-normu *T2< T} ,* tedy když *R* je min-tranzitivní, tak potom je T-tranzitivní pro každou tnormu.

**Definice 2.1.0.4.** *Fuzzy relace*  $R \in F(X \times X)$ *je* 

- T-ekvivalence, když je reflexivní, symetrická a T-tranzitivní,
- T-částečné uspořádání, když je reflexivní, T-antisymetrická a T-tranzitivní.

**Poznámka 2.1.0.6.** *T-ekvivalence modelují pojem blízkosti bodu univerza X, souvisejí s pojmem vzdálenosti. Podrobněji se tomu budeme věnovat v následující kapitole.* 

## **2.2 Podobnost množin jako fuzzy relace**

Nyní uvádíme definice podobnosti, která zahrnuje všechny nutné vlastnosti, které by relace podobnosti měla splňovat.

**Definice 2.2.0.1.** *Relace SIMfoznačení pochází z anglického slova similarity, tedy podobnost) nazýváme relací podobnosti, když splňuje následující vlastnosti:* 

- SIM je fuzzy relace na univerzu X a  $\mu_{SM}(x, y)$  je stupeň podobnosti x a y,
- SIM je reflexivní relace, tedy  $\forall x \in X : \mu_{\text{SM}}(x, x) = 1$ ,
- SIM je symetrická relace, tedy  $\forall x, y \in X$ ;  $\mu_{SM}(x, y) = \mu_{SM}(y, x)$ .

**Definice 2.2.0.2.** Metrika na množině X je funkce d:  $X^2 \to R$ , když pro libovolné x,y,z $\in$ X platí:

- $d(x, y) \ge 0$ ,
- $d(x, y) = 0 \Leftrightarrow x = y$ ,
- $d(x, y) = d(y, x)$ ,
- $d(x, z) \leq d(x, y) + d(y, z)$ .

**Definice 2.2.0.3.** *Pseudo-metrika na množině X je nezáporná funkce d:*  $X^2 \rightarrow R$ *, když pro libovolné x,y,z* <sup>Ě</sup>X*platí:* 

- $d(x, x) = 0$ ,
- $d(x, y) = d(y, x)$ ,
- $d(x, z) \le d(x, y) + d(y, z)$ .

Souvislost mezi relací SIM a pseudo-metrikou je vyjádřena takto:

KdyžXje pseudo-metrický prostor, potom existuje na*X*pseudo-metrika *d,* potom platí

$$
\forall x, y, z, u \in X : d(x, y) \leq d(z, u) \Leftrightarrow \mu_{\text{SIM}}(x, y) \geq \mu_{\text{SIM}}(z, u).
$$

Laicky by se dalo říct, že dva objekty, které mají rozdíl v posuzovaných kritériích menší, jsou si podobnější, takže stupeň podobnosti mají vyšší.

## **2.3 Preferenční relace**

Preferenční struktura je základní pojem v modelování preferencí. V klasické preferenční struktuře má rozhodující tři možnosti pro každou dvojici (a, b) z množiny alternativ A.

Jeho rozhodnutí definuje trojici *(P,I,J)* binárních relací na *A:* 

- *a* preferuje před  $b \Leftrightarrow (a, b) \in P$  (striktní preference),
- *a, b* isou stejné  $\Leftrightarrow$   $(a, b) \in I$  (nerozlišitelnost),
- *a, b* jsou neporovnatelné  $\Leftrightarrow$   $(a, b) \in J$  (neporovnatelnost).

**Definice 2.3.0.1.** *Preferenční struktura (PS) na množině A je trojice (P, I, J) binárních relací na A, pro které platí:* 

- *(PSI) I, J jsou symetrické, P je antisymetrická,*
- *(PS2) I je reflexivní, J, P jsou antireflexivní,*
- (*PS3*)  $P \cap I = P \cap J = P \cap P^{-1} = I \cap J$ ,
- $(PS4)$   $P \cup I \cup J \cup P^{-1} = A \times A$ .

Tuto definici PS můžeme přepsat i následujícím způsobem.

**Tvrzení 2.3.0.2.** *Trojice (P,I,J) binárních relací na množině A je PS právě tehdy, když* 

- I je symetrická a nebo J je symetrická,
- I je reflexivní a nebo J je antireflexivní,
- $\forall (a, b) \in A^2, P(a, b) + P(b, a) + I(a, b) + J(a, b) = 1.$

Položíme-li  $R = P \cup I$ , pak relaci R nazýváme charakteristická relace. Dá se dokázat, že  $R^a = P \cup J$  a platí

$$
P=R\cap R^d, I=R\cap R^{-1}, J=R^c\cap R^d.
$$

Přičemž  $R^c$  je doplněk k R a  $R^d = \left(R^{-1}\right)^c$ . To nám umožňuje zkonstruovat preferenční strukturu *P,I, J* jen z jediné reflexivní binární relace *R.* 

## **2.4 Fuzzy preferenční relace**

Ne vždy se ale umíme rozhodnout, zda daný prvek a je "lepší" než prvek b. Toto už dávno způsobovalo problémy v rozhodovacím procesu. V reálných situacích je lepší vzít v úvahu stupeň preference jako klasickou preferenci. Proto je přirozené fuzzyfikovat definici preferenční struktury. Problémy nastávají při fuzzyfikaci (PS4), neboť se dá zapsat více způsoby.

Například:

- A<sub>1</sub>)  $(P \cup I)^c = P^{-1} \cup J$ ,
- A<sub>2</sub>)  $(P \cup J)^c = P^{-1} \cup I$ ,
- A<sub>3</sub>)  $(P \cup P^{-1}) = I \cup J$ ,
- A<sub>4</sub>)  $P = J^c \cap P^d \cap I^c$ ,
- A<sub>5</sub>)  $P^{-1} = J^c \cap P^d \cap I^c$ ,
- A<sub>6</sub>)  $I = J^c \cap P^a \cap I^c$ ,
- A<sub>7</sub>)  $J = J^c \cap P^d \cap I^c$ ,
- A<sub>8</sub>)  $P \cup P^{-1} \cup I \cup J = A \times A$ .

Podmínku *A<sup>t</sup>* budeme nazývat podmínkou úplnosti. V tomto momentu máme více možností jak definovat fuzzy preferenční strukturu. Ještě před uvedením definice si objasníme jeden důležitý pojem.

Trojice *(T,S,N)* ze spojité t-normy *T,* její duální t-konormy *S* a silného negátoru *N* se nazývá *De Morganova trojice.* Poznamenejme, že silný negátor je jednoznačně určený automorfizmem *cp*  jednotkového intervalu standardního negátoru  $N_s$ , tedy  $N_\varphi(x) = \varphi^{-1}(1 - \varphi(x))$  . Lukasiewiczova trojice je potom De Morganova trojice typu  $((T_L)_{\varphi}, (S_L)_{\varphi}, N_{\varphi})$ .

**Definice 2.4.0.1.** *NechťM=(T, S, N) je spojitá De Morganova trojice, potom fuzzy preferenční struktura (PS) na množině A je trojice (P, I, J) binárních relací na A, pro které platí:* 

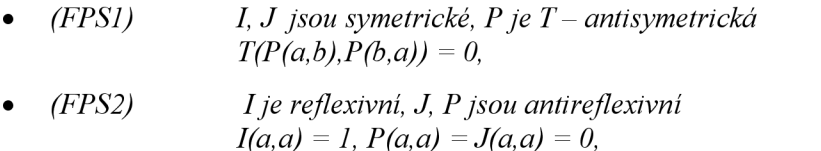

- *(FPS3)*  $T(P, I) = T(P, J) = T(P, P<sup>-1</sup>) = T(I, J) = 0$  pro libovolnou dvojici,
- $(FPS4)$   $S(P, I, J, P<sup>-1</sup>) = 1.$

Ne vždy lze zkonstruovat *FPS* pro libovolnou t-normu, což ukazuje následující tvrzení.

**Tvrzení 2.4.0.2.** *Nechť M = (T, S, N) je spojitá De Morganova trojice, T je pozitivní t-norma a i* e {l,2,. ..,8}. *Potom každá FPS na A v.n.p. A<sup>t</sup> je klasická preferenční struktura.* 

Z tohoto důvodu nemůžeme uspět ve zobecnění *PS* na *FPS,* když použijeme t-normu bez dělitelů nuly a to nás nabádá použít trojici typu *^TL) (SL) N^,* tedy ^-transformaci Lukasiewiczové trojice. Proto budeme hovořit o *(p-FPS.* Navíc v tomto případě jsou podmínky úplnosti *A],A<sup>2</sup> ,A<sup>3</sup>* ekvivalentní a jsou silnější než ostatní podmínky úplnosti, přičemž *A<sup>8</sup>* je ze všech nej slabší. Teda získáme definici  $\varphi$ -*FPS* s nejsilnější podmínkou úplností.

**Definice 2.4.0.3.** Nechť  $\varphi$  je bijekce jednotkového intervalu a  $((T_L)_{\alpha}, (S_L)_{\alpha}, N_{\alpha})$  je Lukasiewiczova *trojice. Potom cp-FPS na množině A je trojice (P,I,J) binárních fuzzy relací, které splňují:* 

- (FPS1) I je reflexivní, P a J jsou antireflexivní,
- (FPS2) P je T-norma antisymetrická, I a J jsou symetrické,
- (FPS3)  $T(P, I) = T(P, J) = T(I, J) = 0$ ,
- (FPS4)  $(P \cup I) = P^{-1} \cup J$ .

Stejně jako v klasickém případě i zde existuje minimální formulace,která je fuzzyfikací klasického případu.

**Tvrzení 2.4.0.4.** *Nechť q> je bijekce jednotkového intervalu. Trojice (P,I,J) binárních fuzzy relací na množině A je cp-FPS právě tehdy když* 

- I je reflexivní a nebo J je antireflexivní,
- I je symetrická nebo J je antisymetrická,
- $\forall (a, b) \in A^2$ ,  $\varphi(P(a, b)) + \varphi(P(b, a)) + \varphi(I(a, b)) + \varphi(J(a, b)) = 1$ .

Podobně jako v klasickém případě i pro *FPS* se dá definovat fuzzy charakteristická relace na množině *A* jako *R = P u <sup>s</sup> I.* Nyní nastává otázka, zda se dá *(p-FPS* zkonstruovat z jediné reflexivní relace. Zápornou odpověď nám dává následující věta.

**Tvrzení 2.4.0.5.** *Nechť (T,S,N) je spojitá De Morganova trojice. Potom není možné pro žádnou reflexivní binární relaci R sestrojit trojici (P,I,J) definovanou jako* 

 $(P, I, J) = (R \cap T R^d, R \cap T R^{-1}, R^c \cap T R^d),$ 

 $\textit{která splňuje } R = P \cup_{S} I$ .

Tento negativní výsledek nutí přistoupit k axiomatické výstavbě, která bude vést ke konstrukci *P,I,J:* 

- (R1) Nezávislost na druhých možnostech.
- Pro  $(a, b) \in A^2$  hodnoty  $P(a, b)$ ,  $I(a, b)$ ,  $J(a, b)$  závisí jen na hodnotách  $R(a, b)$  a

 $R(b, a)$ . Teda existují tři funkce p,i,j:  $|0,1|^2 \rightarrow |0,1|$  pro které platí:

 $P(a,b) = p(R(a,b), R(b,a)),$ 

 $I(a, b) = i(R(a, b), R(b, a)),$ 

 $J(a, b) = j(R(a, b), R(b, a)).$ 

- (R2) Zásada monotónnosti Funkce  $p(x, N(y))$ ,  $i(x, y)$ ,  $j(N(x), N(y))$  jsou neklesající v obou argumentech.
- (R3) Symetrie

Funkce i,j jsou symetrické.

• (R4) Zachování charakteristické relace

$$
P \cup_{S} I = R,
$$
  

$$
P \cup_{S} I = R^{d}.
$$

Z čehož plyne, že náš model umíme popsat šesticí *(T,S,N,p,i,j).* kde *(T,S,N)* je spojitá De Morganova trojice a *p, i,* 7 jsou generátory striktní preference, nerozlišitelnosti a neporovnátelnosti zachovávající dané axiómy. Poznamenejme, že znovu požadujeme nilpontentní t-normu, tedy izomorfní s Lukasiewiczovou a potom se rovnosti  $\gamma$  (R4) dají pro  $\varphi(x) = x$  přepsat ve tvaru:

(1) 
$$
p(x, y) + i(x, y) = x
$$
  
(2)  $p(x, y) + j(x, y) = 1 - y$ 

Tyto poznatky nám umožní zápis *(T,S,N,p,i,j)* a zjednodušit *(p,i,j)<sup>v</sup> .* 

**Tvrzení 2.4.0.6.** *Když (p,i,j)<sup>9</sup> je řešením rovnic 1, 2, potom existuje* [0,l] - *automorfizmus, pro který platí* 

$$
(T, S, N) = ((T_L)_{\varphi}, (S_L)_{\varphi}, N_{\varphi})
$$

*a pro* (*x*, *y*)∈[0,1]<sup>2</sup> *platí* 

$$
T_{\varphi}^{\infty}(x, N_{\varphi}(y)) \le p(x, y) \le \min(x, N_{\varphi}(y))
$$

$$
T_{\varphi}^{\infty}(x, y) \le i(x, y) \le \min(x, y)
$$

$$
T_{\varphi}^{\infty}(N_{\varphi}(x), N_{\varphi}(y)) \le j(x, y) \le \min(N_{\varphi}(x), N_{\varphi}(y))
$$

Navíc pro každou reflexivní relaci *R,* trojice *(P,I,J)* definovaná podle (Rl) je *(p-FPS.* 

## **2.5 Fuzzyfikace množinových operací**

Pod základními operacemi s fuzzy podmnožinami rozumíme operace průniku, sjednocení a doplňku. V teorii fuzzy množin se často tyto operace zavádějí pomocí již uvedených t-norem, t-konorem a fuzzy negátorů. V naší práci budeme potřebovat fuzzy rozšíření symetrické diference a kardinality (mohutnosti) množin.

Jedno z možných rozšíření symetrické diference  $\Delta$  je určené funkcí  $h: [0,1]^2 \rightarrow [0,1]$  tak, že pro každé x *G X* platí:

$$
\mu_{F_1 \Delta F_2}(x) = h(\mu_{F_1}(x), \mu_{F_2}(x)).
$$

Přičemž vlastností této funkce popisuje následující věta:

**Věta 2.5.0.1.** (Benvenuti, Vivona, Divari [1]) *Nechť fuzzy symetrická diference Aje určená funkci* h . *Potom funkce h splňuje následující podmínky pro libovolné*  $x, y, z, x_1, x_2, x_3, x_4 \in [0,1]$ *:* 

- [H<sub>1</sub>]  $h(x, x) = 0$ ,
- $[H2]$   $h(x, y) = h(y, x)$ ,
- [H3]  $h(x,0) = x$ ,
- [H4]  $h(x,1) = 1-x$ ,
- [H5]  $h(x, y) = h(1-x, 1-y)$ ,
- [H6]  $h(0,0) = h(1,1) = 0$ ,  $h(1,0) = h(0,1) = 1$ ,
- *[H7]*  $h(x \wedge z, y \wedge z) \le h(x, y)$ ,
- [H8]  $h(x \vee z, y \vee z) \leq h(x, y)$ ,
- [H9]  $x_1 \le x_2 \le x_3 \le x_4 \Rightarrow h(x_2, x_3) \le h(x_1, x_4)$ .

**Poznámka 2.5.0.2.** Jestliže použijeme  $h(x, y) = |x - y|$ , dostaneme Zadehovu symetrickou diferenci pro dvě fuzzy množiny.

Nyní si ještě uvedeme definici skalární kardinality pro fuzzy množiny.

**Definice 2.5.0.3.** (Wygralak [17]) *Nechť F(x) je třída fuzzy množin definovaných nad X. Zobrazení*   $card: F^{F}(X) \rightarrow [0, \infty]$  *nazýváme* skalární kardinalita *fuzzy množin, jestliže je splněno:* 

• (1) Koincidencita: pro každé  $u \in X$ :

$$
card(1/u)=u,
$$

*(2) Monotónnost: pro každé*  $a, b \in [0,1]$  *a*  $u, v \in X$  *platí:* 

$$
a \leq b \Rightarrow \operatorname{card}(a/u) \leq \operatorname{card}(b/v),
$$

• *(3)*  $A$ ditivnost: pro každé  $A, B \in F^{\perp}(X)$ :

$$
supp(A) \cap supp(B) = 0 \Rightarrow card(A \cup B) = card(A) + card(B).
$$

Názorněji nám problematiku skalárních kardinalit popisuje následující věta:

 $V$ ěta 2.5.0.4. (Wygralak [17]) *Zobrazeni card* :  $F^F(X) \rightarrow [0,\infty]$  je skalární kardinalitou právě *tehdy, když pro každé*  $A \in F^{\mathit{F}}\left(X\right)$  *je :* 

$$
card(A)\sum_{x\in supp(A)}f(A(x)),
$$

kde  $f:[0,1]\rightarrow[0,1]$  je funkce, pro kterou platí:

1. 
$$
f(0) = 0, f(1) = 1,
$$
  
2.  $a \le b \Rightarrow f(a) \le f(b)$  pro každé  $a, b \in [0,1]$ .

# **3 Aplikace fuzzy preferenčních struktur v multikriteriálním rozhodování**

V multikriteriální optimalizaci je jednou z úloh učení se ze vstupních dat a hledání vhodné účelové funkce. Prvním krokem v určování účelové funkce je nalezení vhodného uspořádání kritérií. Toto získáme pomocí předem daného hodnocení experta. Zde je nutné řešit problém podobnosti množin, konkrétně podobnosti relací. Na našem praktickém příkladě si ukážeme možné přístupy řešení problému podobnosti fuzzy preferenčních relací.

## **3.1 Praktické využití**

Jako trénovací skupinu, díky které naučíme náš program myslet jako expert v oblasti realit, máme 7 bytových jednotek z oblasti realit. U těchto bytových jednotek jsme si zvolili 5 kritérií cena bytu *(C),*  rozloha bytu *(R),* typ domu *(T),* investice do bytu *(I),* vzdálenost od důležitého místa *(V).* Všechny potřebné údaje jsou uvedeny v Tabulce 3.2.0.1. V tabulce jsou uvedeny i údaje hodnocení jednotlivých bytových jednotek v oblasti realit (dálen jen bytů) od experta v této oblasti.

| Bytové jednotky  | Cena bytu<br>Κč | <b>Rozloha</b><br>$\mathsf{Im}^4$ | Typ domu | <b>Investice</b><br>Kč | <b>Vzdálenost</b><br>km | <b>Expert</b> |
|------------------|-----------------|-----------------------------------|----------|------------------------|-------------------------|---------------|
| Byt 1            | 200 000         | 85                                | C        | 250 000                | 10                      | F             |
| Byt 2            | 600 000         | 120                               | Α        | 160 000                | 13                      | в             |
| Byt 3            | 1 450 000       | 110                               | B        | 180 000                | 9                       | A             |
| Byt 4            | 1 925 000       | 135                               | C        | 20 000                 | 4                       | D             |
| Byt 5            | 2 300 000       | 140                               | Α        | 100 000                | 8                       | С             |
| Byt <sub>6</sub> | 000 000         | 92                                | D        | 200 000                | 17                      | G             |
| Byt 7            | 700 000         | 98                                | B        | 50 000                 | 16                      | Е             |

**Tabulka 3.2.0.1.** : Hodnocení bytových jednotek

### **3.1.1 Funkce příslušnosti**

Pro převod na fuzzy preferenční relace je nejdříve potřeba převést hodnoty trénovaní skupiny na *jednotkový interval* [0,l]. Hodnoty převedeme pomocí funkcí příslušnosti.

Abychom mohli dosadit do vzorců pro výpočet funkcí příslušnosti musíme zadat hodnoty požadované zákazníkem pro vybíraný byt. Přehled zákazníkových požadavků je shrnut v Tabulce 3.2.1.0.1..

|                 | Cena bytu |                 | Rozloha bytu |            | Vzdálenost |
|-----------------|-----------|-----------------|--------------|------------|------------|
|                 | Kč        |                 | $m^*$        |            | Km         |
| SH <sub>C</sub> | 1 300 000 | SH <sub>R</sub> | 95           | <b>MAX</b> | 8          |
| HH <sub>c</sub> | 1700 000  | $HH_{R}$        | 115          |            |            |

**Tabulka 3.2.1.0.1.:** Požadavky zákazníka na byt

Kde SH<sub>c</sub> (resp. HH<sub>c</sub>) je spodní hranice (resp. horní hranice) ceny bytu, kterou je zákazník ochoten zaplatit, SH<sub>R</sub> (resp. HH<sub>R</sub>) je spodní hranice (resp. horní hranice) rozlohy bytu, kterou zákazník požaduje, a MAX je maximální vzdálenost důležitého místa pro zákazníka.

### **3.1.1.1 Funkce příslušnosti pro kritérium cenu bytu**

Vše potřebné je vidět v Grafu 3.2.1.1.1. , kde jsou uvedeny i vzorce pro výpočet funkce příslušnosti pro kritérium cena bytu.

#### **Graf 3.2.1.1.1.:** Funkce příslušnosti pro kritérium cena bytu

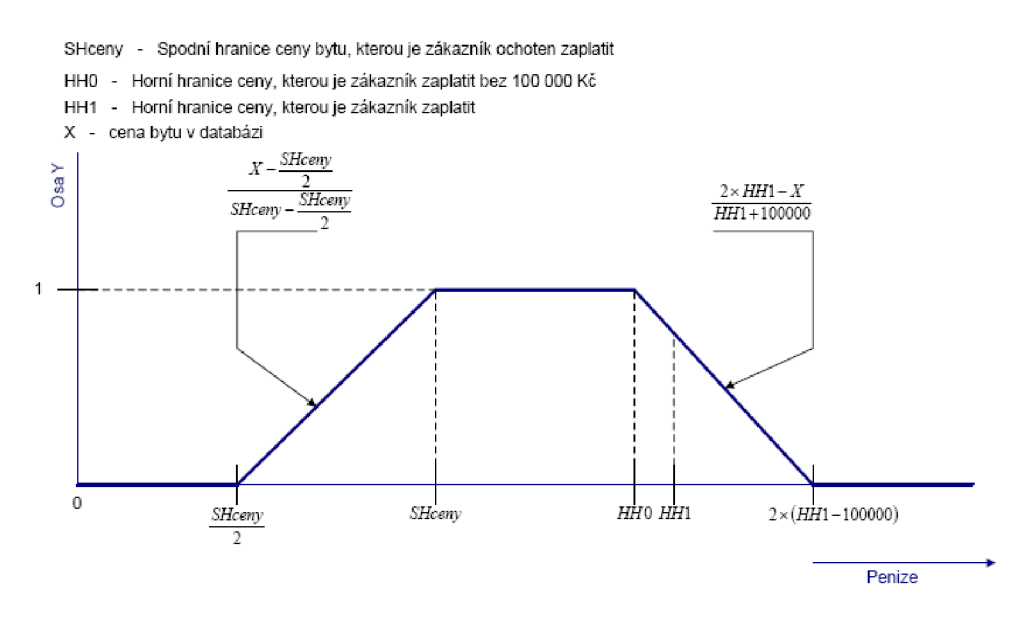

#### **3.1.1.2 Funkce příslušnosti pro kritérium rozloha bytu**

Vše potřebné je vidět v Grafu 3.2.1.2.1. , kde jsou uvedeny i vzorce pro výpočet funkce příslušnosti pro kritérium rozloha bytu.

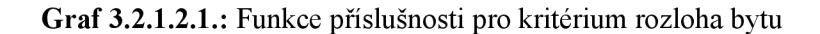

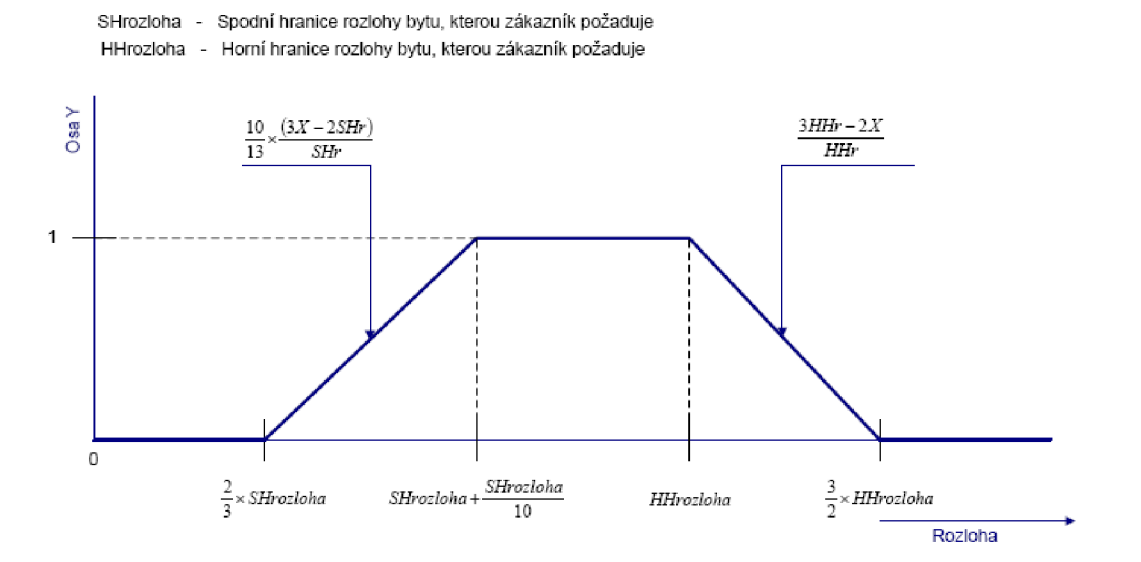

#### **3.1.1.3 Funkce příslušnosti pro kritérium typ domu**

Vše potřebné je vidět v Grafu 3.2.1.3.1. , kde jsou uvedeny i vzorce pro výpočet funkce příslušnosti pro kritérium typ domu.

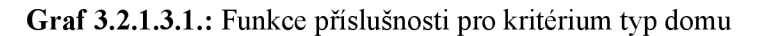

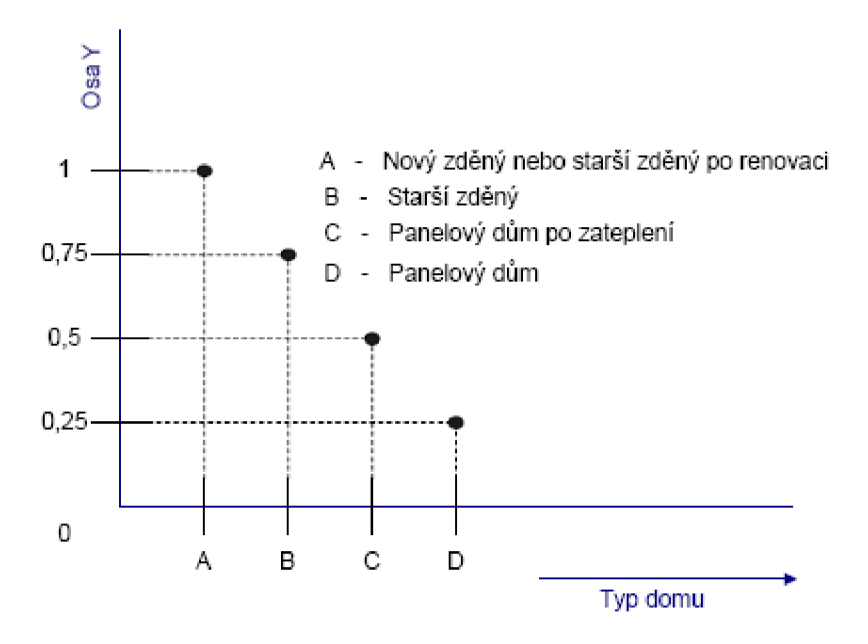

#### **3.1.1.4 Funkce příslušnosti pro kritérium investice do bytu**

Vše potřebné je vidět v Grafu 3.2.1.4.1. , kde jsou uvedeny i vzorce pro výpočet funkce příslušnosti pro kritérium investice do bytu.

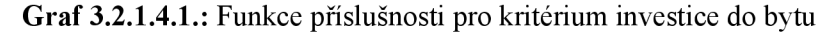

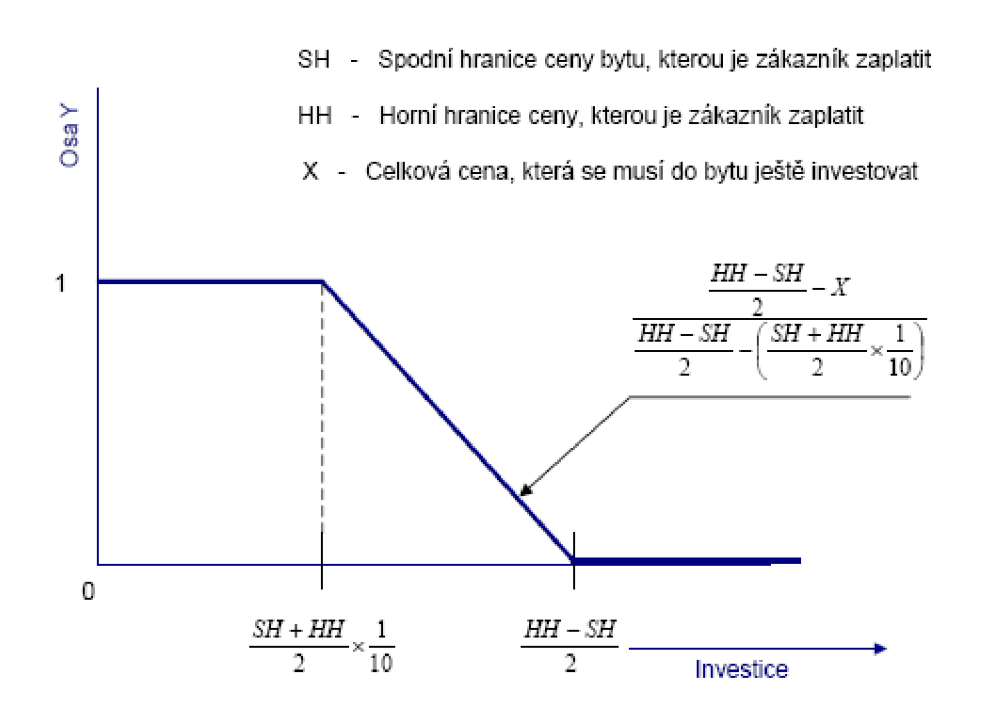

#### **3.1.1.5 Funkce příslušnosti pro kritérium vzdálenost bytu od důležitého místa**

Vše potřebné je vidět v Grafu 3.2.1.5.1. , kde jsou uvedeny i vzorce pro výpočet funkce příslušnosti pro kritérium vzdálenost bytu od důležitého místa.

**Graf 3.2.1.5.1.:** Funkce příslušnosti pro kritérium vzdálenost bytu od důležitého místa

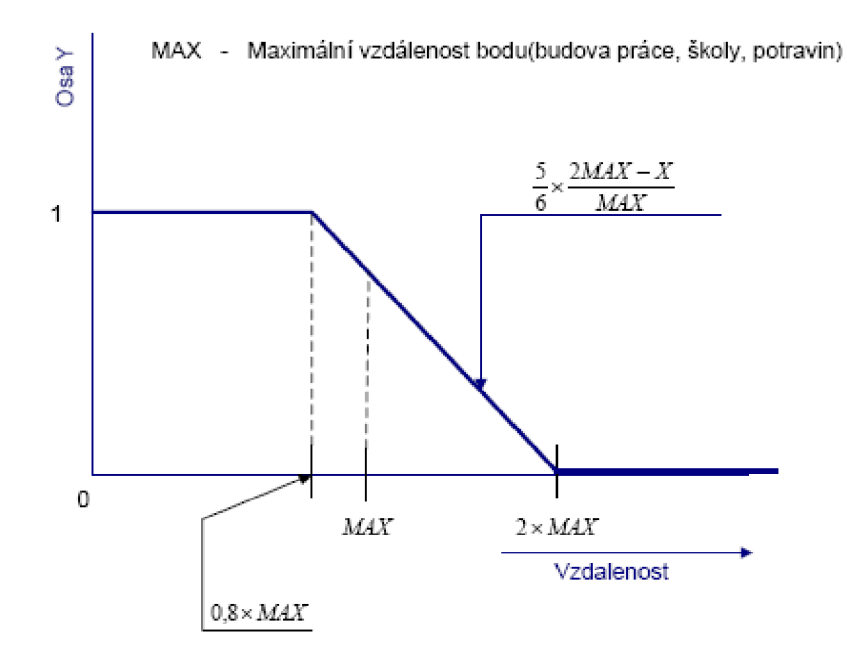

V Tabulce 3.2.1.0.1. jsou hodnocení bytů převedených na jednotkový interval pomocí výše uvedených funkcí příslušností pro hodnotící kritéria.

| <b>Bytové jednotky</b> | Cena bytu<br>Κč | <b>Rozloha</b><br>m | Typ domu | <b>Investice</b><br>Κč | <b>Vzdálenost</b><br><b>km</b> | Globální hodnocení |
|------------------------|-----------------|---------------------|----------|------------------------|--------------------------------|--------------------|
| Byt 1                  | 0,846           | 0,526               | 0,500    | 0,000                  | 0,833                          | 0,250              |
| Byt 2                  | 1,000           | 0,913               | 1,000    | 0,897                  | 0,583                          | 0,850              |
| Byt 3                  | 1,000           | 1,000               | 0,750    | 0,621                  | 0,917                          | 1,000              |
| Byt 4                  | 0,851           | 0,652               | 0,500    | 1,000                  | 1,000                          | 0,550              |
| Byt 5                  | 0,649           | 0,565               | 1,000    | 1,000                  | 1,000                          | 0,700              |
| Byt <sub>6</sub>       | 0,538           | 0,696               | 0,250    | 0,345                  | 0,250                          | 0,100              |
| Byt 7                  | 0,973           | 0,842               | 0,750    | 1,000                  | 0,333                          | 0,400              |

**Tabulka 3.2.1.0.1.** : Hodnocení bytů převedené na jednotkový interval

## **3.1.2 Fuzzy preferenční relace**

Nyní je potřeba zkonstruovat k jednotlivým kritériím a globálnímu hodnocení experta zkonstruovat fuzzy preferenční relace:  $FP_c$ ,  $FP_R$ ,  $FP_T$ ,  $FP_p$ ,  $FP_V$  (indexy určují kritérium). Nechť  $fp_{mBB}$  je hodnota fuzzy preferenční relace prvního bytu a druhého bytu. Potom

$$
fp_{mB_1B_2} = \max\{x_C^{B_1} - x_C^{B_2}, 0\},\
$$

kde  $x_C^{B_1}$  a  $x_C^{B_2}$  jsou hodnocení prvního bytu a druhého bytu v kritériu cena bytu (Tabulka 3.2**.1**.0**.1.).** Tímto způsobem získáme postupně získáme hodnoty pro všechny fuzzy preferenční relace.

### **3.1.2.1 Preferenční relace pro kritérium cenu bytu**

V Tabulce 3.2.2**.1.1.** jsou uvedeny hodnoty preferenčních relací pro kritérium cena bytu.

| Cena bytu | Byt 1 | Byt 2 | Byt 3 | Byt 4 | Byt 5 | Byt 6 | Byt 7 |
|-----------|-------|-------|-------|-------|-------|-------|-------|
| Byt 1     | 0,000 | 0,000 | 0,000 | 0,000 | 0,198 | 0,308 | 0,000 |
| Byt 2     | 0,154 | 0,000 | 0,000 | 0,149 | 0,351 | 0,462 | 0,027 |
| Byt 3     | 0,154 | 0,000 | 0,000 | 0,149 | 0,351 | 0,462 | 0,027 |
| Byt 4     | 0,005 | 0,000 | 0,000 | 0,000 | 0,203 | 0,313 | 0,000 |
| Byt 5     | 0,000 | 0,000 | 0,000 | 0,000 | 0,000 | 0,110 | 0,000 |
| Byt 6     | 0,000 | 0,000 | 0,000 | 0,000 | 0,000 | 0,000 | 0,000 |
| Byt 7     | 0,127 | 0,000 | 0,000 | 0,122 | 0,324 | 0,435 | 0,000 |

**Tabulka 3.2.2.1.1.** : Preferenční relace pro kritérium cena bytu

### **3.1.2.2 Preferenční relace pro kritérium rozloha bytu**

V Tabulce 3.2.2.2**.1.** jsou uvedeny hodnoty preferenčních relací pro kritérium rozloha bytu.

**Tabulka 3.2.2.2.1.** : Preferenční relace pro kritérium rozloha bytu

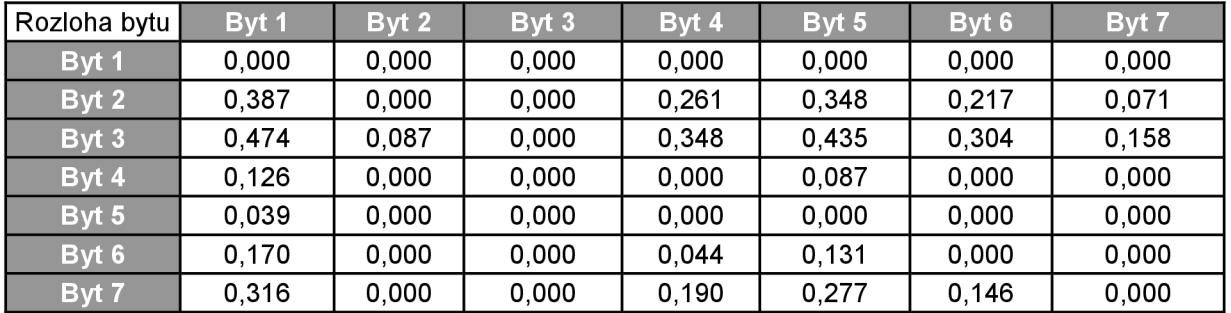

#### **3.1.2.3 Preferenční relace pro kritérium typ domu**

V Tabulce 3.2.2.3**.1.** jsou uvedeny hodnoty preferenčních relací pro kritérium typ domu.

**Tabulka 3.2.2.3.1.** : Preferenční relace pro kritérium typ domu

| Typ domu | Byt 1 | Byt 2 | Byt 3 | Byt 4 | Byt 5 | Byt 6 | Byt 7 |
|----------|-------|-------|-------|-------|-------|-------|-------|
| Byt 1    | 0,000 | 0,000 | 0,000 | 0,000 | 0,000 | 0.250 | 0,000 |
| Byt 2    | 0,500 | 0,000 | 0.250 | 0,500 | 0,000 | 0.750 | 0,250 |
| Byt 3    | 0,250 | 0,000 | 0,000 | 0,250 | 0,000 | 0,500 | 0,000 |
| Byt 4    | 0,000 | 0,000 | 0,000 | 0,000 | 0,000 | 0,250 | 0,000 |
| Byt 5    | 0,500 | 0,000 | 0,250 | 0,500 | 0,000 | 0,750 | 0,250 |
| Byt 6    | 0,000 | 0,000 | 0,000 | 0,000 | 0,000 | 0,000 | 0,000 |
| Byt 7    | 0,250 | 0,000 | 0,000 | 0,250 | 0,000 | 0,500 | 0,000 |

#### **3.1.2.4 Preferenční relace pro kritérium investice do bytu**

V Tabulce 3.2.2**.4.1.** jsou uvedeny hodnoty preferenčních relací pro kritérium investice do bytu.

| Investice          | Byt 1 | Byt 2 | Byt 3 | Byt 4 | Byt 5 | Byt 6 | Byt 7 |
|--------------------|-------|-------|-------|-------|-------|-------|-------|
| Byt 1              | 0,000 | 0,000 | 0,000 | 0,000 | 0,000 | 0,000 | 0,000 |
| Byt 2              | 0,897 | 0,000 | 0,276 | 0,000 | 0,000 | 0,552 | 0,000 |
| $Byt$ <sub>3</sub> | 0,621 | 0,000 | 0,000 | 0,000 | 0,000 | 0,276 | 0,000 |
| Byt 4              | 1,000 | 0,103 | 0,379 | 0,000 | 0,000 | 0,655 | 0,000 |
| Byt 5              | 1,000 | 0,103 | 0,379 | 0,000 | 0,000 | 0,655 | 0,000 |
| Byt 6              | 0,345 | 0,000 | 0,000 | 0,000 | 0,000 | 0,000 | 0,000 |
| Byt 7              | 1,000 | 0.103 | 0.379 | 0,000 | 0,000 | 0.655 | 0,000 |

**Tabulka 3.2.2.4.1.** : Preferenční relace pro kritérium investice do bytu

### **3.1.2.5 Preferenční relace pro kritérium vzdálenost bytu od důležitého místa**

V Tabulce 3.2.2.5**.1.** jsou uvedeny hodnoty preferenčních relací pro kritérium vzdálenost bytu od důležitého místa.

**Tabulka 3.2.2.5.1.** : Preferenční relace pro kritérium vzdálenost bytu od důležitého místa

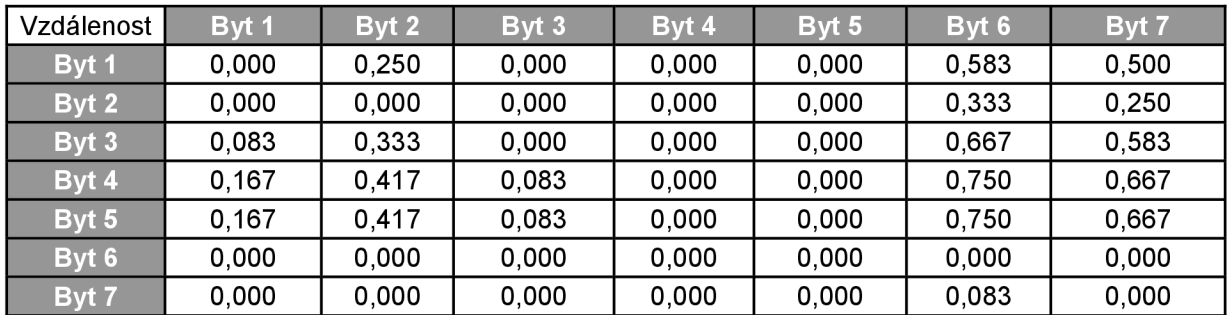

### **3.1.2.6 Preferenční relace pro globální hodnocení experta**

V Tabulce 3.2.2.5**.1.** jsou uvedeny hodnoty preferenčních relací pro globální hodnocení experta.

**Tabulka 3.2.2.6.1.** : Preferenční relace pro globální hodnocení experta

| Globální hodnocení | Byt 1 | Byt 2 | Byt 3 | Byt 4 | Byt 5 | Byt 6 | Byt 7 |
|--------------------|-------|-------|-------|-------|-------|-------|-------|
| Byt 1              | 0,000 | 0,000 | 0,000 | 0,000 | 0,000 | 0,150 | 0,000 |
| Byt 2              | 0,600 | 0,000 | 0,000 | 0,300 | 0,150 | 0,750 | 0,450 |
| Byt 3              | 0,750 | 0,150 | 0,000 | 0,450 | 0,300 | 0,900 | 0,600 |
| Byt 4              | 0,300 | 0,000 | 0,000 | 0,000 | 0,000 | 0.450 | 0,150 |
| Byt 5              | 0,450 | 0,000 | 0,000 | 0,150 | 0,000 | 0,600 | 0,300 |
| Byt 6              | 0,000 | 0,000 | 0,000 | 0,000 | 0,000 | 0,000 | 0,000 |
| Byt 7              | 0,150 | 0,000 | 0,000 | 0,000 | 0,000 | 0,300 | 0,000 |

Toto je jen jedna z možností konstrukce fuzzy preferencí. Naší úlohou nyní je určit pořadí kritérií a tím se dostáváme k problému podobnosti množin, konkrétně k podobnosti fuzzy

preferenčních relací jednotlivých kritérií a fuzzy preferenční relace hodnocení experta. Kritérium, které bude mít nejvyšší stupeň podobnosti s fuzzy preferencí expertova hodnocení, je nejdůležitější.

V následujících kapitolách vysvětlíme tři možné přístupy k seřazení kritérií.

## **3.1.3 Přístupy pro seřazení kritérií**

#### **3.1.3.1 První přístup**

Náš první přístup je založen na následujícím porovnání.

**Porovnání 3.2.3.1.1.** 

$$
X \succ Y \Leftrightarrow \frac{\sum\limits_{i,j}\Bigl|\Bigl\{ \textit{\textbf{f}} p_{x_{ij}} \Bigr\} \frown \Bigl\{ \textit{\textbf{f}} p_{\textit{\textbf{g}} s_{ij}} \Bigr\}}{\sum\limits_{i,j}\Bigl|\Bigl\{ \textit{\textbf{f}} p_{x_{ij}} \Bigr\} \frown \Bigl\{ \textit{\textbf{f}} p_{\textit{\textbf{g}} s_{ij}} \Bigr\}} \geq \frac{\sum\limits_{i,j}\Bigl|\Bigl\{ \textit{\textbf{f}} p_{y_{ij}} \Bigr\} \frown \Bigl\{ \textit{\textbf{f}} p_{\textit{\textbf{g}} s_{ij}} \Bigr\}}{\sum\limits_{i,j}\Bigl|\Bigl\{ \textit{\textbf{f}} p_{y_{ij}} \Bigr\} \frown \Bigl\{ \textit{\textbf{f}} p_{\textit{\textbf{g}} s_{ij}} \Bigr\}}\,,
$$

kde *X,Y* jsou naše kritéria, m je počet alternativ,  $fp_x$ ,  $fp_y$  jsou hodnoty fuzzy preferencí kritérií X, Y,  $fp_{gs_i}$  jsou hodnoty fuzzy preferenční relace založené na globálním hodnocení experta *a i*,  $j \in \{1, 2, ..., m\}$ .

Poznamenejme, že použité množinové operace jsou klasické. Základní myšlenka je evidentní. Čím vyšší je podobnost mezi FPX a FPGS, tím důležitější kritérium je. Použitím porovnání 3.2.3.1.1., dostaneme následující uspořádání kritérií:

$$
T \succ C \succ R \succ V \succ I.
$$

Pro úplnost uvádím Tabulku 3.2.3.1.2 výpočtů pro první přístup.

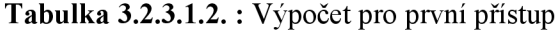

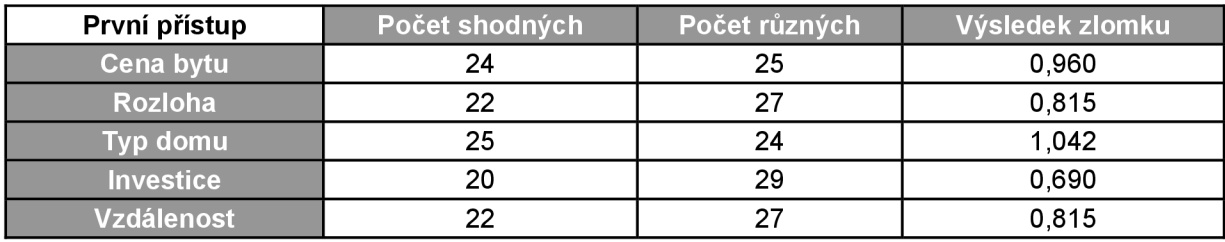

#### **3.1.3.2 Druhý přístup**

V našem druhém přístupu jsme vycházeli z výsledků kapitoly 2.2. a pro jednotlivá kritéria jsme postupně počítali hodnotu:

#### **Porovnání 3.2.3.2.1.**

$$
Sim(FP_X, FP_Y) = 1 - \frac{\sum_{i,j(i\neq j)} |fp_{X_{ij}} - fp_{Y_{ij}}|}{m^2 - m},
$$

kde *m* je počet bytů,  $fp_{X_i} (fp_{Y_i})$  jsou hodnoty fuzzy preferenčních struktur kritérií *X (Y)* a *i, j* e {l,2,.*..,m}.* Je jednoduché si ověřit, že *Sim* je podobnost relace. Využijeme podobnost relace následující způsobem.

Spočítáme similarity všech dojic Sim. Jestliže platí *Sim[FP<sup>x</sup> , FPGS) > Sim[FP<sup>Y</sup> , FPGS),* pak kritérium *X* je důležitější než kritérium *Y.* Použitím porovnání 3.2.3.2**.1** dostaneme následující seřazení kritérií:

$$
T \succ R \succ C \succ V \succ I.
$$

Pro úplnost uvádím Tabulku 3.2.3.2.2 výpočtů pro druhý přístup.

| Similarita         |       |       |       |       |       | Cena bytu Rozloha Typ domu Investice Vzdálenost Globální hodnocení |
|--------------------|-------|-------|-------|-------|-------|--------------------------------------------------------------------|
| Cena bytu          | 1,000 | 0.909 | 0,865 | 0,769 | 0.788 | 0.836                                                              |
| <b>Rozloha</b>     | 0,909 | 1,000 | 0,836 | 0,769 | 0,759 | 0.843                                                              |
| Typ domu           | 0,865 | 0,836 | 1,000 | 0,812 | 0,790 | 0,876                                                              |
| <b>Investice</b>   | 0,769 | 0,769 | 0,812 | 1,000 | 0,723 | 0,781                                                              |
| <b>Vzdálenost</b>  | 0.788 | 0.759 | 0,790 | 0,723 | 1,000 | 0.810                                                              |
| Globální hodnocení | 0,836 | 0,843 | 0,876 | 0,781 | 0,810 | 1,000                                                              |

**Tabulka 3.2.3.2.2.** : Výpočet pro druhý přístup

#### **3.1.3.3 Třetí přístup**

Třetí přístup je založen na fuzzyfikaci prvního přístupu. Pro jednoduchost předpokládáme průnik založený na minimu, kardinalitní vzor  $f = id$  a symetrický rozdíl  $h(x, y) = |x - y|$  pro všechna  $x, y \in [0,1]$ :

#### **Porovnání 3.2.3.3.1.**

$$
X \succ_{T_m} Y \Leftrightarrow \frac{\sum_{i=1,j=1}^{m,m} \min\bigl(FP_{X}\bigl(x_{ij}\bigr), F P_{GS}\bigl(x_{ij}\bigr)\bigr)}{\sum_{i=1,j=1}^{m,m} \sum_{j=1,j=1}^{m,m} \sum_{j=1,j=1}^{m,m} \min\bigl(FP_{Y}\bigl(x_{ij}\bigr), F P_{GS}\bigl(x_{ij}\bigr)\bigr)}, \sum_{i=1,j=1}^{m,m} \sum_{j=1,j=1}^{m,m} \sum_{j=1,j=1}^{m,m}
$$

kde *m* je počet bytů,  $FP_x(x_i)$  (analogicky  $FP_y(x_i)$ ,  $FP_{GS}(x_i)$ ) je hodnota fuzzy preferenční struktury daného kritéria. Použitím porovnání 3.2.3.3**.1.** dostaneme následující seřazení kritérií:

$$
T \succ V \succ R \succ I \succ C
$$

Pro úplnost uvádím Tabulku 3.2.3.3.2 výpočtů pro třetí přístup.

| Minimum           | Globální hodnocení |
|-------------------|--------------------|
| Cena bytu         | 0,442              |
| <b>Rozloha</b>    | 0,489              |
| Typ domu          | 0,981              |
| <b>Investice</b>  | 0,468              |
| <b>Vzdálenost</b> | 0,519              |

**Tabulka 3.2.3.3.2.** : Výpočet pro třetí přístup

## *r*  **3.1.4 Účelová funkce**

Dalším krokem je vytvoření účelové funkce. Klasický způsob vytvoření účelové funkce je vážený průměr, který budeme počítat následujícího vzorce :

$$
f_{(j)}(s) = \mu_C^i \times x_C^{\mathcal{J}} + \mu_R^i \times x_R^{\mathcal{J}} + \mu_T^i \times x_T^{\mathcal{J}} + \mu_I^i \times x_I^{\mathcal{J}} + \mu_V^i \times x_V^{\mathcal{J}},
$$

kde */u'<sup>c</sup>* je stupeň podobnosti mezi fuzzy preferenční relací kritéria C a fuzzy preferenční relací globálního hodnocení v i-tém přístupu a *x{l* je hodnota v kritériu C pro j-tý byt.

### **3.1.4.1 Účelová funkce pro první přístup**

Výsledek účelové funkce pro trénovací skupinu bytů pro první přístup je uveden v Tabulce 3.2**.4.1.1..** 

**Tabulka 3.2.4.1.1.** : Výsledné hodnoty účelové funkce pro první přístup

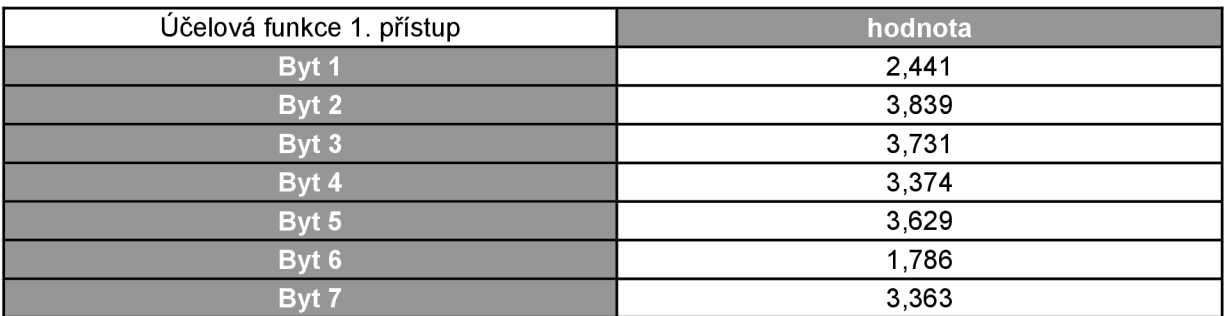

### **3.1.4.2 Účelová funkce pro druhý přístup**

Výsledek účelové funkce pro trénovací skupinu bytů pro druhý přístup je uveden v Tabulce 3.2**.4**.2**.1..** 

**Tabulka 3.2.4.2.1.** : Výsledné hodnoty účelové funkce pro druhý přístup

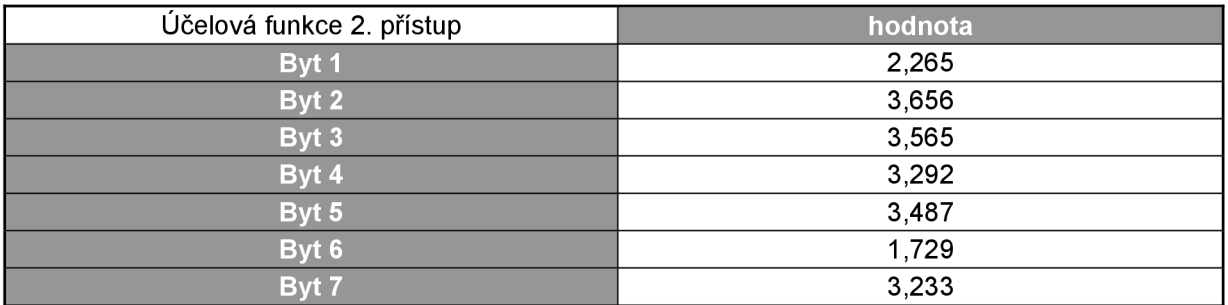

### **3.1.4.3 Účelová funkce pro třetí přístup**

Výsledek účelové funkce pro trénovací skupinu bytů pro třetí přístup je uveden v Tabulce 3.2.4.3**.1.** 

| Účelová funkce 3. přístup | hodnota |
|---------------------------|---------|
| Byt 1                     | 1,554   |
| Byt 2                     | 2,591   |
| Byt 3                     | 2,432   |
| Byt 4                     | 2,172   |
| Byt 5                     | 2,531   |
| Byt 6                     | 1,115   |
| Byt 7                     | 2,218   |

**Tabulka 3.2.4.3.1.** : Výsledné hodnoty účelové funkce pro třetí přístup

## **3.1.5 Seřazení trénovaní skupiny bytů a porovnání s expertem**

Nyní jsme díky výstupním hodnotám účelových funkcí schopni seřadit byty u jednotlivých přístupů a porovnat seřazení s expertem.

V Tabulce 3.2.5.0.**1.** jsou vidět výsledky seřazení pro jednotlivé přístupy.

|                  | Seřazené byty pro první přístup Seřazené byty pro druhý přístup Seřazené byty pro třetí přístup |                  |
|------------------|-------------------------------------------------------------------------------------------------|------------------|
| Byt 2            | Byt 2                                                                                           | Byt 2            |
| Byt 3            | Byt 3                                                                                           | Byt 5            |
| Byt 5            | Byt 5                                                                                           | Byt 3            |
| Byt 7            | Byt 4                                                                                           | Byt 7            |
| Byt 4            | Byt 7                                                                                           | Byt 4            |
| Byt 1            | Byt 1                                                                                           | Byt 1            |
| Byt <sub>6</sub> | Byt <sub>6</sub>                                                                                | Byt <sub>6</sub> |

**Tabulka 3.2.5.0.1.** : Seřazení bytů pro jednotlivé přístupy

Pro porovnání uvádím byty seřazené expertem v oblasti realit.

 $Byt 3 \succ Byt 2 \succ Byt 5 \succ Byt 4 \succ Byt 7 \succ Byt 1 \succ Byt 6$ 

Porovnáme-li seřazení bytů jednotlivých přístupových metod a seřazení bytů podle experta, zjistíme, že nejblíže expertovi byl přístup číslo 2 (similarity), poté přístup číslo **1** a nakonec přístup číslo 3 (t-norma minimum).

## **3.2 Aplikace na velké množství dat**

Nyní je vše připraveno pro aplikování dat získaných z trénovací skupiny bytů pro seřazení velkého množství bytů (dále jen druhá skupina bytů), které by expert nebyl schopen seřadit v rozumném čase. V našem případě čítá druhá skupina 50 bytů různých hodnot. Hodnoty pro druhou skupinu bytů byly získány z různých webových portálů realitních kanceláří. Při výběru hodnot nebylo spolupracováno pouze s jedinou realitní kanceláří z důvodů, které uvedu v závěru práce.

U druhé skupiny se při seřazování již neaplikuje celý postup jako u trénovací skupiny bytů, ale hodnoty u druhé skupiny bytů jsou jen převedena na jednotkový interval pomocí funkcí příslušnosti a je pro ně vypočtena účelová funkce. Díky výstupním hodnotám účelové funkce lze již druhou skupinu bez problému seřadit. Každý přístup má své vlastní hodnoty  $\mu'_{C}$  (stupeň podobnosti mezi fuzzy preferenční relací kritéria C a fuzzy preferenční relací globálního hodnocení), což znamená, že výsledky seřazení druhé skupiny bytů se pro jednotlivé přístupy liší. Nyní je jen na nás, kterým přístupem si necháme druhou skupinu bytů seřadit.

## **4 Popis programu**

Program je implementován v jazyce C++, kde kromě standardních knihoven je využíváno knihoven z open source projektu TinyXml pro práci se soubory ve formátu XML . Program byl testován i na školním serveru merlin, kde vše pracovalo korektně.

## **4.1 Stavební kameny programu**

## **4.1.1 XML**

Soubory ve formátu(dále jen soubor) XML tvoří vstupní i výstupní část programu. Tento formát jsem vybral pro jeho vlastnosti umožňující jednoduché vytváření struktur podobných struktuře databáze, nenáročné vkládání a zpracování uložených dat. Velmi důležitou vlastností je také multiplatformost.

#### **4.1.1.1 Vnitřní struktura souborů se vstupními hodnotami**

Vstupní hodnoty jsou tvořeny třemi soubory:

- V prvním souboru jsou uloženy hodnoty trénovací skupiny.
- V druhém souboru jsou uloženy hodnoty druhé skupiny.
- Ve třetím souboru jsou uloženy požadavky zákazníka na byt

Pro první a druhý soubor je struktura hodnot pro byt definována stejně. Pro názornost uvádím strukturu uložení bytu číslo 1 ze trénovací skupiny:

> $\text{dyt}$  cislo="0"> <cenaBytu mena="CZK">12 00000</cenaBytu> <rozlohaBytu jednotka="m2">85</rozlohaBytu> <typDomu>0.50000</typDomu> <investice mena="CZK">250000</investice> <vzdalenos t jednotka="km">10</vzdálenost> <globalniSkore>0.25000</globalniSkore >

#### </byt>

Ve třetím souboru data, která nám poskytl zákazník jsou uložena následovně:

#### <byt>

</byt>

<spodniHranic e cena="CZK">1300000</spodniHranice> <horniHranic e cena="CZK">17 00000</horniHranice > <spodniHranic e rozloha="m2">95</spodniHranice > <horniHranic e rozloha="m2">115</horniHranice > <vzdalenost jednotka="km">10</vzdalenost>

#### **4.1.1.2 Vnitřní struktura souborů se výstupními hodnotami**

Vnitřní struktura výstupních souborů se liší pro každou tabulku hodnot. Do výstupních souborů jsou vkládány veškeré hodnoty, které byly v době běhu programu vypočteny. Zejména se jedná o hodnoty tabulek 3.2.1.0.1., 3.2.2.1.1., 3.2.2.2.1., 3.2.2.3.1., 3.2.2.4.1., 3.2.2.5.1., 3.2.2.6.1., 3.2.3.1.2, 3.2.3.2.2, 3.2.3.3.2, 3.2.4.1.1., 3.2.4.2.1., 3.2.4.3.1.. Výstupní soubory jsou pro přehlednost uloženy ve vlastním adresáři.

Názvy ukládaných souborů odpovídají typu hodnot v nich uložených. Například Tabulka 3.2.2.1.1., kde jsou uloženy hodnoty pro preferenční relace u kritéria cena bytu, je uložena v souboru pod názvem "TabulkaPreferencichRelaciCena.xml". Vnitřní struktura tohoto souboru vypadá pro jeden řádek tabulky následovně:

```

       \text{dyt} cislo="1">0.00000</byt>
       <byt cislo="2">0.00000</byt > 
       <byt cislo="3">0.00000</byt > 
       <byt cislo="4">0.02671</byt > 
       <byt cislo="5">0.23504</byt > 
       <byt cislo="6">0.30769</byt > 
       <byt cislo="7">0.00000</byt > 
</byt>
```
## **4.1.2 Tabulky hodnot pro výpočty**

Pro implementaci tabulek určených pro výpočty a uchovávání hodnot je vytvořena třída, která má metody pro alokaci paměti, naplnění hodnot, vytisknutí hodnot na standardní výstup a uvolnění paměti. Samotné hodnoty jsou vkládány do dvourozměrných polí.

## **4.1.3 Razení objektů**

Pro každý byt je vytvořena nová instance třídy. Tato třída implantuje všechny metody potřebné pro práci s bytem. Poté je instance této třídy vložena do datového typu vektor (dále jen vektor), který je nejdůležitější součástí programu. Vlastnosti vektoru umožňují pohodlnou práci s jednotlivými instancemi třídy.

Trénovací skupina bytů i druhá skupina bytů jsou uloženy ve vlastním vektoru. K řazení objektů ve vektorech je použita funkce sort() ze standardní knihovny algorithm. U této funkce využívám 3 parametru, který určuje porovnávací funkci pro dvě rozdílné instance třídy.

## **4.2 Popis běhu programu**

Program je spouštěn se čtyřmi parametry:

- Jméno souboru, ve kterém jsou uloženy hodnoty ze trénovací skupiny bytů.
- Jméno souboru, ve kterém jsou uloženy hodnoty ze druhé skupiny bytů. Pro osvěžení paměti uvádím, že druhá skupina bytů je skupina obsahující velký počet bytů, který by expert nebyl schopen seřadit v rozumném čase.
- Jméno souboru, ve kterém jsou uloženy hodnoty požadavků zákazníka.
- Číslo určující, kterým ze tří přístupů bude seřazena druhá skupina bytů.

Podrobnější popis vstupních parametrů a příklad spuštění programu bude uveden v příloze v části nazvané Manuál k programu.

Pokud je program spuštěn se správnými parametry, je vytvořena instance třídy zpracovávají veškeré načítání a ukládání dat ze souborů ve formátu XML . Postupně jsou přes tento objekt načtena veškerá data ze souborů určujících trénovací skupinu bytů, druhou skupiny bytů a požadavků zákazníka. Data z prvních dvou souborů jsou načtena do svých vektorů.

Data z prvního vektoru (hodnoty trénovací skupiny) jsou v cyklu načtena do tabulky pro další zpracování. Hodnoty v tabulce jsou převedeny na jednotkový interval pomocí funkcí příslušnosti. Následně je tabulka použita jako zdroj pro vytvoření tabulek preferenčních relací. Jakmile jsou tabulky preferenčních relací vytvořeny, provede se výpočet hodnot pro všechny tři přístupy seřazující kritéria. Posledním krokem využití hodnot z trénovací skupiny bytuje vytvoření účelových funkcí pro všechny tři přístupy. V tuto chvíli se program "naučil" myslet u seřazování bytů jako expert v oblasti realit.

Data z druhého vektoru (hodnoty druhé skupiny) jsou také v cyklu načtena do vlastní tabulky. Hodnoty v tabulce jsou převedeny na jednotkový interval. Nyní začíná vlastní řazení druhé skupiny bytů. Podle posledního parametru se rozhodne, který ze tří přístupů seřazování kritérií se využije. Je vypočtena účelová funkce pro všechny byty. Výsledné hodnoty účelové funkce jsou přiřazeny ke svým instancím třídy zaobalující byt. Druhý vektor je nyní seřazen pomocí funkce sort a seřazené hodnoty jsou vloženy do výstupního souboru.

Při vytvoření jakékoliv tabulky důležité pro výpočet je tato tabulka uložena do souboru ve formátu XML . Na závěr programu je veškerá paměť, která se využívá k ukládání hodnot, odalokována.

## **4.3 Ukázka výsledků programu**

Pro ukázku výsledku programu zde uvádím výsledné seřazení druhé skupiny bytů při využití jednotlivých přístupů seřazování kritérií. U každého přístupu uvedu jen prvních pět bytových jednotek, které by měly být pro zákazníka nejideálnější na základě jeho požadavků. Požadavky zákazníka se shodují s požadavky zákazníka z Tabulky 4.3.0.1..

|                 | Cena bytu |                 | Rozloha bytu |            | Vzdálenost |
|-----------------|-----------|-----------------|--------------|------------|------------|
|                 | Kč        |                 | $\mathbf{m}$ |            | Km         |
| SH <sub>C</sub> | 1700 000  | SH <sub>R</sub> | 110          | <b>MAX</b> | 10         |
| HH <sub>c</sub> | 2 300 000 | HH <sub>R</sub> | 130          |            |            |

**Tabulka 4.3.0.1.:** Požadavky zákazníka na byt

## **4.3.1 Výsledky jednotlivých přístupů**

Výsledky zobrazené v jednotlivých přístupech jsou vyjmuty ze souboru *TabulkaSerazenychHodnotVelkeSkupiny.xml* 

### **4.3.1.1 První přístup**

```
<byty> 

       <cenaBytu mena="CZK">1900000</cenaBytu> 
       <rozlohaBytu jednotka="m2">130</rozlohaBytu>
       <typDomu>l.00000</typDomu> 
       <investice mena="CZK">50000</investice>
       <vzdalenost jednotka="km">4</vzdalenost>
   </byt>
```

```
\text{dyt} cislo="1">
    <cenaBytu mena="CZK">182 0000</cenaBytu> 
    <rozlohaBytu jednotka="m2">110</rozlohaBytu> 
    <typDomu>l.00000</typDomu> 
    <investice mena="CZK">20000</investice>
    <vzdalenost jednotka="km">5</vzdálenost> 
\langle/byt>
<byt cislo="2"> 
    <cenaBytu mena="CZK">2900000</cenaBytu> 
    <rozlohaBytu jednotka="m2">133</rozlohaBytu> 
    <typDomu>l.00000</typDomu> 
    <investice mena="CZK">50000</investice>
    <vzdalenost jednotka="km">5</vzdálenost> 
</byt> 
<byt cislo="3"> 
    <cenaBytu mena="CZK">3000000</cenaBytu> 
    <rozlohaBytu jednotka="m2">120</rozlohaBytu>
    <typDomu>l.00000</typDomu> 
    <investice mena="CZK">15000</investice>
    <vzdalenost jednotka="km">7</vzdálenost> 
</byt> 
<byt cislo="4"> 
    <cenaBytu mena="CZK">17 50000</cenaBytu> 
    <rozlohaBytu jednotka="m2">125</rozlohaBytu> 
    <typDomu>0.75000</typDomu> 
    <investice mena="CZK">50000</investice>
    <vzdalenost jednotka="km">7</vzdálenost> 
</byt>
```
#### **4.3.1.2 Druhý přístup**

<byty>

<byt cislo="0"> <cenaBytu mena="CZK">1900000</cenaBytu> <rozlohaBytu jednotka="m2">130</rozlohaBytu> <typDomu>l.00000</typDomu> <investice mena="CZK">50000</investice> <vzdalenost jednotka="km">4</vzdálenost> </byt>

```
\text{dyt} cislo="1">
         <cenaBytu mena="CZK">182 0000</cenaBytu> 
        <rozlohaByt u jednotka="m2">110</rozlohaBytu> 
        <typDomu>l.00000</typDomu> 
        <investic e mena="CZK">2 0000</investice > 
        <vzdalenost jednotka="km">5</vzdalenost>
    </byt> 
    \text{dyt} cislo="2">
        <cenaBytu mena="CZK">1750000</cenaBytu> 
        <rozlohaBytu jednotka="m2">125</rozlohaBytu>
        <typDomu>0.75000</typDomu> 
        <investice mena="CZK">50000</investice>
        <vzdalenost jednotka="km">7</vzdalenost>
    \langle/byt>
    <byt cislo="3">
        <cenaBytu mena="CZK">2 300000</cenaBytu> 
        <rozlohaBytu jednotka="m2">125</rozlohaBytu>
        <typDomu>0.75000</typDomu> 
        <investice mena="CZK">125000</investice>
        <vzdalenost jednotka="km">8</vzdalenost>
    \langle/byt>
    \text{dyt} cislo="4">
        <cenaBytu mena="CZK">22 50000</cenaBytu> 
        <rozlohaBytu jednotka="m2">134</rozlohaBytu>
        <typDomu>0.75000</typDomu> 
        <investice mena="CZK">50000</investice>
        <vzdalenost jednotka="km">2</vzdalenost>
    </byt> 
</byty>
```
### **4.3.1.3 Třetí přístup**

```
<byty> 
    \text{dyt} cislo="0">
        <cenaBytu mena="CZK">1900000</cenaBytu> 
        <rozlohaBytu jednotka="m2">130</rozlohaBytu>
        <typDomu>l.00000</typDomu> 
        <investic e mena="CZK">50000</investice> 
        <vzdalenost jednotka="km">4</vzdalenost>
    </byt>
```

```
\text{dyt} cislo="1">
        <cenaBytu mena="CZK">1750000</cenaBytu>
        <rozlohaBytu jednotka="m2">125</rozlohaBytu>
        <typDomu>0.75000</typDomu> 
        <investice mena="CZK">50000</investice>
        <vzdalenost jednotka="km">7</vzdalenost>
    </byt> 
    <byt cislo="2" > 
        <cenaBytu mena="CZK">182 0000</cenaBytu> 
        <rozlohaBytu jednotka="m2">110</rozlohaBytu>
        <typDomu>l.00000</typDomu> 
        <investice mena="CZK">20000</investice>
        <vzdalenost jednotka="km">5</vzdalenost>
    \langle/byt>
    <byt cislo="3">
        <cenaBytu mena="CZK">3000000</cenaBytu> 
        <rozlohaBytu jednotka="m2">120</rozlohaBytu>
        <typDomu>l.00000</typDomu> 
        <investice mena="CZK">15000</investice>
        <vzdalenost jednotka="km">7</vzdalenost>
    </byt> 

        <cenaBytu mena="CZK">2900000</cenaBytu> 
        <rozlohaBytu jednotka="m2">133</rozlohaBytu>
        <typDomu>l.00000</typDomu> 
        <investice mena="CZK">50000</investice>
        <vzdalenost jednotka="km">5</vzdalenost>
    </byt> 
</byty>
```
## **4.3.2 Zhodnocení výsledků j ednotlivých přístupů**

#### **4.3.2.1 První přístup**

Výsledky seřazení pomocí prvního přístupu kvalitní. Jak je z výstupu vidět, tak se na 3 a 4 místě objevily byty, které jsou mimo cenový rozsah, který požadoval zákazník. U tohoto přistupuje největší důraz při seřazování dáván na kritéria typ bytu, cenu bytu a rozlohu bytu. Tyto dva byty svými hodnotami u kritérií typ bytu a rozloha bytu silně v předčily hodnoty bytů pod sebou v závislosti na to co požadoval zákazník.

#### **4.3.2.2 Druhý přístup**

Výsledky seřazení pomocí druhého přístupu vyhovují v hodnotách jednotlivých kritérií všem požadavkům zákazníka. Ze všech tří přístupů má druhý přístup nejlepší výsledky při seřazování bytů.

### **4.3.2.3 Třetí přístup**

U výsledků seřazení třetího přístupu jsou výsledky lepší než u prvního přístupu, což je velmi zajímavé, neboť seřazení kritérií pro první a třetí přístup se velmi liší a seřazení kritérií u prvního přístupu se spíše blíží druhému přístupu, kde jsme získali nejlepší výsledky při seřazování velké skupiny bytových jednotek v oblasti realit.

Pro lepší přehled znova uvádím seřazení kritérií pro jednotlivé přístupy.

První přístup  $\rightarrow T \succ C \succ R \succ V \succ I$ .

Druhý přístup  $\rightarrow T \succ R \succ C \succ V \succ I$ .

Třetí přístup  $\rightarrow T \succ V \succ R \succ I \succ C$ 

# Závěr

Výsledky práce ukazují novou možnost jak používat matematiku v praktických řešeních v oblasti seřazování dat. Důležitou vlastností této možnosti je to, že je snadno aplikovatelná do jakékoliv oblasti. Zvládne přesné seřazení dat na základě požadavků zadavatele (v našem případě zákazníky realitní kanceláře). Nejdůležitější vlastností naší možnosti pro seřazování dat je schopnost se naučit uvažovat jako expert v dané oblasti a seřadit velké množství dat, čehož by člověk nebyl schopen v rozumném čase.

Při seřazování velkého množství dat je důležité jak velká je pro program trénovací skupina. Čím je trénovací skupina větší, tím lépe dokáže program proniknout do myšlení experta. Naším původním záměrem bylo spolupracovat s realitní kanceláří. Bohužel jsme s tímto nápadem neuspěli, neboť ve všech kancelářích, které jsem navštívil a snažil se jim tuto možnost nabídnout, jsem byl odmítnut s odůvodněním, že bych zneužil jejich data a snažil se obohatit.

Další možností využití takovéhoto seřazování dat v praxi je například aplikace na stipendijní systém na vysokých školách. Kde zadavatelem by byla určitá fakulta, která by určila kritéria pro udělení prospěchového stipendia. Jako expertem v této oblasti by mohl být studijní poradce.

Myslím si, že tato oblast pro získávání znalostí a seřazování velkého počtu dat dle daných kritérií má velkou budoucnost a jsem velice rád, že jsem se tomuto tématu mohl věnovat a tím získat nové vědomosti.

Je nutno podotknout, že v praktickém příkladě jsem neuvažoval interakce mezi kritérii, a proto výhledově se aplikace fuzzy preferenčních struktur v multikriteriálním rozhodování může rozšířit o použití Choquetova integrálu, který interakce zohledňuje.

## **Literatura**

[1] P. Benvenuti, D. Vivona, M. Divari, *Divergence and fuzziness measures*. In:Soft Computing -A Fusion of Foundations, Methodologies and Applications Springer-Verlag Berlin,Heidelberg (2004)

[2] B. De Baets, J. Fodor, *Maxitive fuzzy preference structures* In: Bouchon-Meunier, B., Yager, R., Zadeh, L. (Eds.), Information, Uncertainty, Fusion Kluwer Academic Publishers, Dordrecht, 355- 363.

[3] B. De Baets, J. Fodor, *Additive fuzzy preference structures: the next generation* In:B. De Baets, J. Fodor (Eds.), Principles of Fuzzy Preference Modelling and Decision Making Academia Press (2003) 15-25

[4] De Baets, B., Mesiar, R.: *Pseudo-metrics and T-equivalences.* In: The Journal of Fuzzy Mathematics 5 (2), Los Angeles, 1997

[5] Grabisch, M. , Roubens, M. : *An axiomatic approach of interaction in multicriteria decision making.* In: 5th Eur. Congr. on Intelligent Techniques and Soft Computing (EUFIT'97), Aachen, Germany, 1997

[6] Grabisch, M. , Roubens, M. : *Application of the Choquet integral in multicriteria decision making.* In: Grabisch, M. , Murofushi, T., Sugeno, M . (editors): Fuzzy Measures and Integrals-Theory and applications, pp. 348-374, Physica Verlag, 2000

[7] D. Hliněná, P. Král, *Similarity of fuzzy preference structures based on metrics* In:New dimensions in Fuzzy logic and related Technologies, vol. II. Proceedings of the 5th EUSFLAT conference, 2007. pp. 431-436.

[8] D. Hliněná, P. Král, *Comparing fuzzy preference relations using fuzzy set operations*  ImProceedings of AGOP 2007, Ghent, 2007, pp. 135-140.

[9] D. Hliněná, T. Majer, *Applications of fuzzy preference structures* In: přijato na XXVI. Mezinárodní kolokvium o řízení vzdělávacího procesu zaměřené k aktuálním problémům vědy, výchovy, vzdělání a rozvoje tvůrčího myšlení.

[10] D. Hliněná, *Fuzzy množiny a ich aplikácie,* Habilitační práce - v přípravě.

[II] Hliněná, D., Vojtáš, P.: *A note on an example of use offuzzy preference structures.* Accepted to Acta Universitatis Matthiae Belii, Series Mathematics

[12] E. P. Klement, R. Mesiar, E. Pap, *Triangular Norms.* In: Kluwer Acad. Publ., Dordrecht, 2000

[13] Krajci, S., Lencses, R., Vojtáš, P.: *A comparison offuzzy and annotated logic programming.* 

In: Fuzzy Sets and Systems, 144 (2004), pp. 173-192.

[14] S. Saminger, *A Short Review on Concepts of Similarity* In: Journal of Electrical Engineering Vol.52 No. 10/s, (2001) 12-14

[15] B. Schweizer, A. Sklar, *Probabilistic Metric Spaces* In: North Holland, New York, 1983

[16] M . Sabo, *Fuzzy preference structures and t-reversible t-norm* In: Busefal 76 (1998) 29-33

[17] M. Wygralak, *Cardinalities of Fuzzy Sets* In: Studies in Fuzziness and Soft Computing 118, Springer-Verlag Berlin, Heidelberg (2003)

# **Seznam příloh**

Příloha 1. Manuál. Příloha 2. DVD.

# **Příloha 1. Manuál**

Program byl implementován multiplatformně. Operačními systémy, na kterých jej lze přeložit a spustit, jsou *MS Windows* a veškeré operační systémy postavené na jádře *UNIX/LINUX.* 

### **Překlad programu**

Pro překlad programu je vytvořen soubor *makefile.* Implicitní makefile je vytvořen pro operační systémy postavené na jádře *UNIX/LINUX.* Pokud budete chtít přeložit program v operačním systému MS Windows, stačí nahradit implicitní *makefile* souborem *makefile* z adresáře *Makefile-pro-Windows.* Pokud znovu chcete použít *makefile* pro operační systémy postavené na jádře *UNIX/LINUX,* stačí zkopírovat *makefile* z adresáře *Makefile-pro-Linux.* 

Tento soubor má následující parametry:

- *bez parametrů* nebo parametr *all*  Program je přeložen jako celek a je vytvořen spustitelný soubor *bakalárska\_prace(pro* operační systém *MS Windows bakalárska\_prace.exe).*
- *clean, clear*

Vyčištění adresáře od souborů vytvořených při překladu.

#### **Spouštěcí parametry programu**

Program má následující spouštěcí parametry:

*• ts.xml,* 

kde ts.xml je soubor zdrojových dat, kde je uložena trénovací skupina. Vnitřní struktura souboru je popsána v 4.1.1.1..

*• vsd.xml,* 

kde vsd.xml je soubor zdrojových dat, kde je uložena velká skupina dat určená k seřazení. Vnitřní struktura souboru je popsána v 4.1.1.1..

*• z.xml,* 

kde z.xml je soubor zdrojových dat, kde jsou uloženy požadavky zákazníka. Vnitřní struktura souboru je popsána v 4.1.1.1.

 $\bullet$   $1-3$ ,

kde hodnota 1, 2 nebo 3 určuje, kterým ze tří přístupů se velká skupina dat seřadí.

U prvních tří parametrů programu lze nastavit cestu k souboru i relativně nebo absolutně.

#### **Spuštění programu**

Pro operační systémy postavené na jádře *UNIX/LINUX:* 

*./bakalárska\_prace byty.xml bytypadesat.xml zakaznik.xml 1* 

*./bakalárska\_prace byty.xml bytypadesat.xml zakaznik.xml 2* 

*./bakalárska\_prace byty.xml bytypadesat.xml zakaznik.xml 3* 

Pro operační systém *MS Windows:* 

*bakalárska\_prace.exe byty.xml bytypadesat.xml zakaznik.xml 1 bakalárska\_prace.exe byty.xml bytypadesat.xml zakaznik.xml 2 bakalárska\_prace.exe byty.xml bytypadesat.xml zakaznik.xml 3* 

#### **Chybová hlášení programu**

Pokud nastane při spouštění programu chyba při počtu parametrů, je na tuto skutečnost uživatel upozorněn a na standardní výstup je zobrazena nápověda.

Je-li špatně nastavena ke zdrojovým souborům, pak je na standardní chybový výstup zobrazeno, který ze vstupních souborů neexistuje nebo upozornění, že cesta k němu není správná.

Nastane-li při běhu programu chyba při výpočtu nebo jiná chyba, pak je na standardní chybový výstup zobrazeno, kde při výpočtech nebo při vykonáváná kódu nastala chyba.

#### **Zobrazení výsledků programu**

Výsledky výpočtů programu jsou ukládány do adresáře *XMLvysledky.* V tomto adresáři jsou po ukončení programu následující soubory (abecedně seřazeny):

- *TabulkaDruhyPristup.xml*  Hodnoty z Tabulky 3.2.3.2.2.
- *TabulkaFuncnichPrislusnosti. xml*  Hodnoty z Tabulky 3.2.1.0.1.
- *TabulkaFuncnichPrislusnosti VelkeSkupiny. xml*  Hodnoty funkčních příslušností pro velkou skupinu seřazovaných dat.
- *TabulkaPreferencnichRelaciCena.xml*  Hodnoty z Tabulky 3.2.2.1.1.
- *TabulkaPreferencnichRelaciCenaGlobalniSkore.xml*  Hodnoty z Tabulky 3.2.2.6.1.
- *TabulkaPreferencnichRelacilnvestice.xml*  Hodnoty z Tabulky 3.2.2.4.1.
- *TabulkaPreferencnichRelaciRozloha.xml*  Hodnoty z Tabulky 3.2.2.2.1.
- *Tab ulkaPreferencnichRelaci Typ. xml*  Hodnoty z Tabulky 3.2.2.3.1.
- *TabulkaPreferencnichRelaci Vzdálenost.xml*  Hodnoty z Tabulky 3.2.2.5.1.
- *TabulkaPrvniPristup.xml*  Hodnoty z Tabulky 3.2.3.2.2.
- *TabulkaPuvodnichHodnoLxml*  **Hodnoty dat z trénovací skupiny.**
- *TabulkaPuvodnichHodnotVelkeSkupiny.xml*  **Hodnoty dat z velké skupiny dat určené k seřazení.**
- *TabulkaSerazenychHodnot.xml*  Hodnoty seřazených dat trénovací skupiny.
- *TabulkaSerazenychHodnotVelkeSkupiny.xml*  **Hodnoty seřazené velké skupiny dat.**
- *TabulkaTretiPristup.xml*  Hodnoty z Tabulky 3.2.3.1.2.
- *UcelovaFunkceDruhyPristup.xml*  Hodnoty z Tabulky 3.2.4.1.1.
- *UcelovaFunkcePrvniPristup.xml*  Hodnoty z Tabulky 3.2.4.2.1.
- *UcelovaFunkceTretiPristup.xml*  Hodnoty z Tabulky 3.2.4.3.1.

Nejdůležitějšími výstupními soubory jsou ty, které jsou vyznačny tučně.

# **Příloha 2. DVD**

Tato příloha obsahuje veškeré zdrojové soubory programu, programovou dokumentaci vygenerovanou pomocí automatického nástroje Doxygen, soubor umožňující přeložení programu, zdrojové soubory ve formátu XML ve smyslu vstupních dat.

### **Vnitřní adresářová struktura**

• Program/

Zdrojové soubory programu a zdrojové soubory pro spuštění programu.

• Program/Makefile-pro-Linux

Soubor makefile určený pro překlad programu v operačních systémech postavených na jádře *UNIX/LINUX.* 

- Program/Makefile-pro-Windows Soubor makefile určený pro překlad programu v operačním systému *MS Windows.*
- Program/tinyxml Zdrojové soubory z open source projektu Tinyxml pro práci se soubory ve formátu XML.
- Program/XMLvysledky Soubory s výsledky běhu programu
- Programová dokumentace/
- Programová dokumentace vygenerovaná pomocí automatického nástroje Doxygen. Vstupním souborem do programové dokumentace je Programová dokumentace/index.html.